# Package 'markovchain'

July 1, 2022

<span id="page-0-0"></span>Type Package

Title Easy Handling Discrete Time Markov Chains

Version 0.9.0

Date 2022-07-01

Maintainer Giorgio Alfredo Spedicato <spedicato\_giorgio@yahoo.it>

Description Functions and S4 methods to create and manage discrete time Markov chains more easily. In addition functions to perform statistical (fitting and drawing random variates) and probabilistic (analysis of their structural proprieties) analysis are provided. See Spedicato (2017) [<doi:10.32614/RJ-2017-036>](https://doi.org/10.32614/RJ-2017-036).

License GPL-2

**Depends** R  $(>= 4.0.0)$ , methods

Imports igraph, Matrix, expm, stats4, parallel, Rcpp (>= 1.0.2), RcppParallel, utils, stats, grDevices

Suggests knitr, testthat, diagram, DiagrammeR, msm, Rsolnp, rmarkdown, ctmcd, bookdown, rticles

Enhances etm

VignetteBuilder utils, knitr

LinkingTo Rcpp, RcppParallel, RcppArmadillo (>= 0.9.600.4.0)

SystemRequirements GNU make

LazyLoad yes

ByteCompile yes

Encoding UTF-8

BugReports <https://github.com/spedygiorgio/markovchain/issues>

URL <https://github.com/spedygiorgio/markovchain/>

RoxygenNote 7.2.0

NeedsCompilation yes

Author Giorgio Alfredo Spedicato [aut, cre]

(<<https://orcid.org/0000-0002-0315-8888>>), Tae Seung Kang [aut], Sai Bhargav Yalamanchi [aut], Mildenberger Thoralf [ctb] (<<https://orcid.org/0000-0001-7242-1873>>), Deepak Yadav [aut], Ignacio Cordón [aut] (<<https://orcid.org/0000-0002-3152-0231>>), Vandit Jain [ctb], Toni Giorgino [ctb] (<<https://orcid.org/0000-0001-6449-0596>>), Richèl J.C. Bilderbeek [ctb] (<<https://orcid.org/0000-0003-1107-7049>>), Daniel Ebbert [ctb] (<<https://orcid.org/0000-0003-3666-7205>>), Shreyash Maheshwari [ctb]

Repository CRAN

Date/Publication 2022-07-01 12:30:02 UTC

# R topics documented:

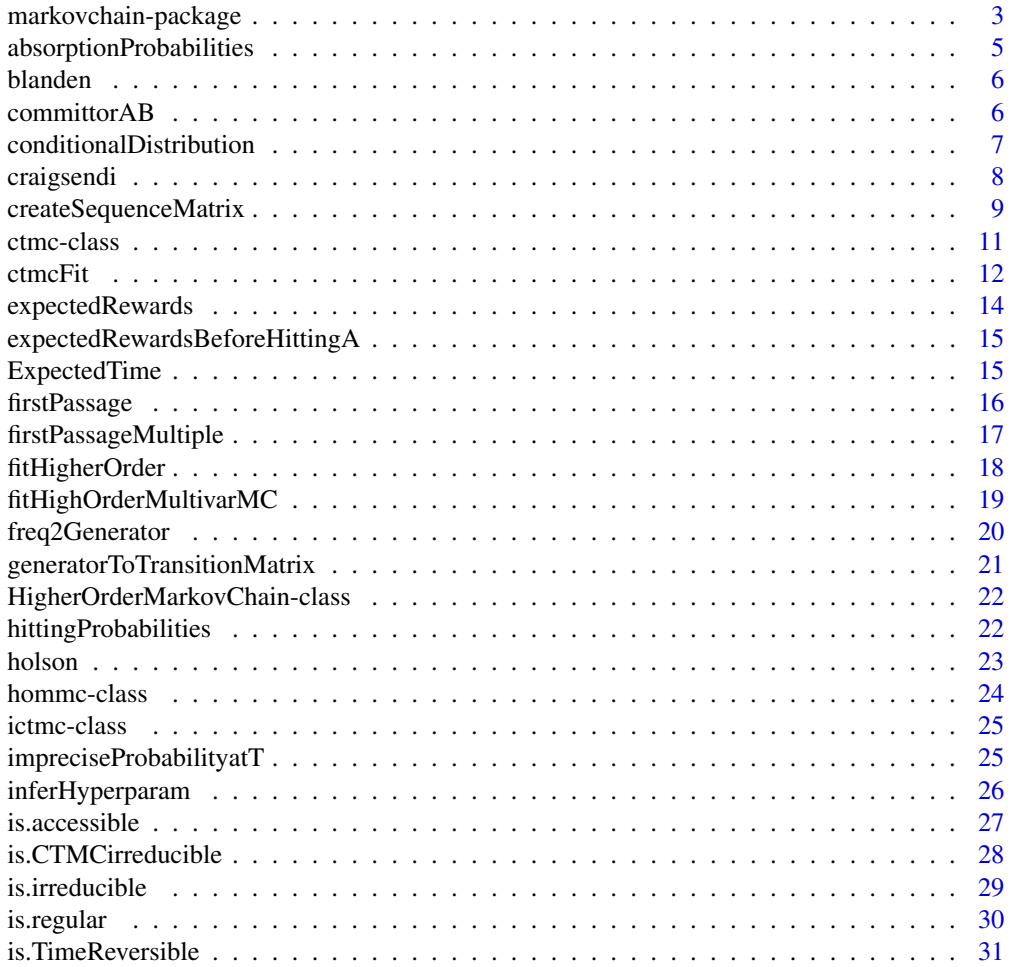

<span id="page-2-0"></span>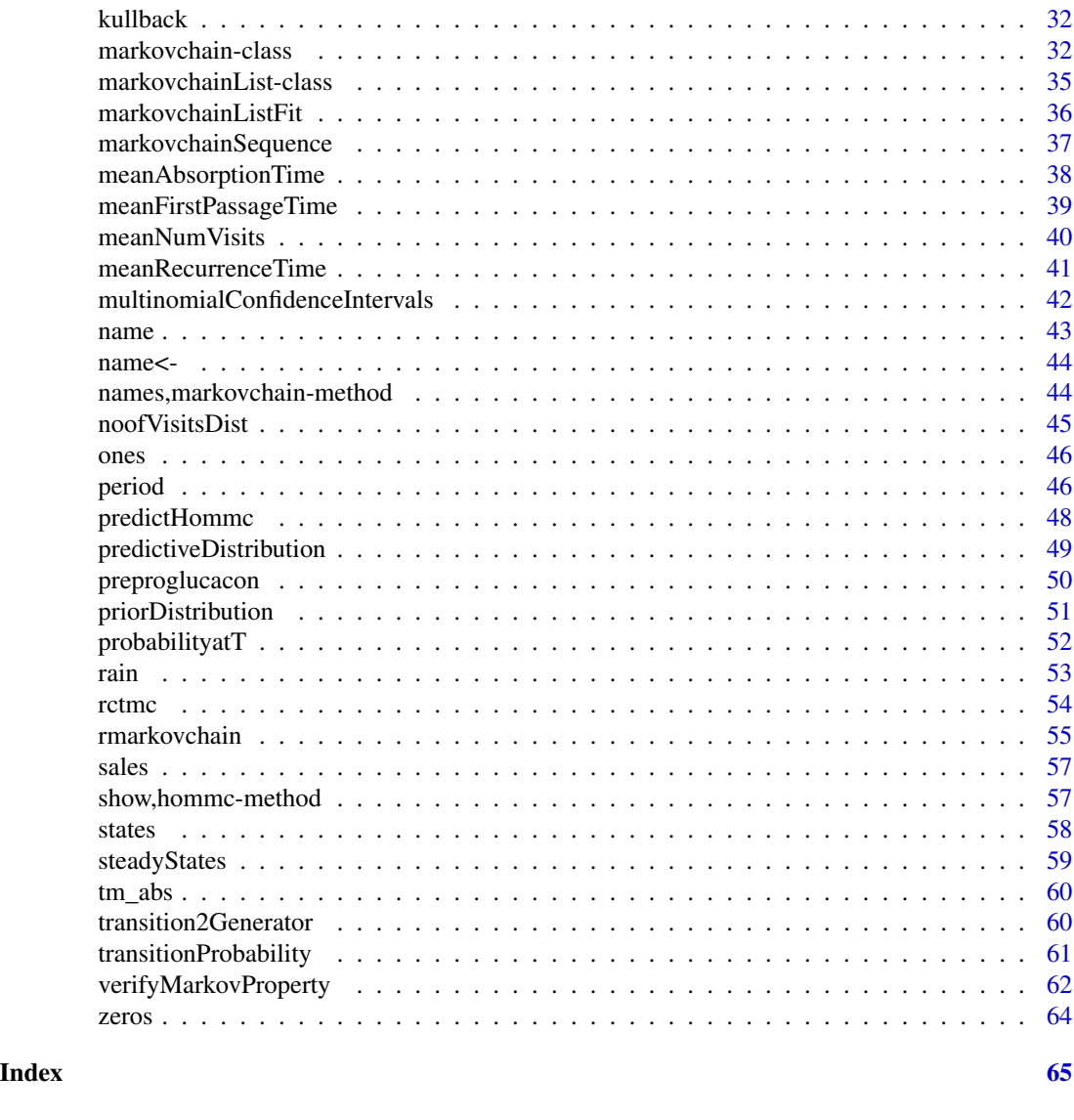

markovchain-package *Easy Handling Discrete Time Markov Chains*

# Description

The package contains classes and method to create and manage (plot, print, export for example) discrete time Markov chains (DTMC). In addition it provide functions to perform statistical (fitting and drawing random variates) and probabilistic (analysis of DTMC proprieties) analysis

# Details

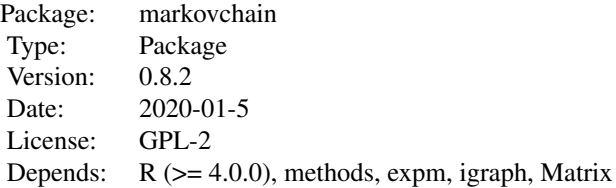

#### Author(s)

Giorgio Alfredo Spedicato Maintainer: Giorgio Alfredo Spedicato <spedicato\_giorgio@yahoo.it>

#### References

Discrete-Time Markov Models, Bremaud, Springer 1999

markovchainSequence(n=20, markovchain=mcC, include=TRUE)

# Examples

steadyStates(mcB) absorbingStates(mcB)

```
# create some markov chains
statesNames=c("a","b")
mcA<-new("markovchain", transitionMatrix=matrix(c(0.7,0.3,0.1,0.9),byrow=TRUE,
         nrow=2, dimnames=list(statesNames,statesNames)))
statesNames=c("a","b","c")
mcB<-new("markovchain", states=statesNames, transitionMatrix=
         matrix(c(0.2,0.5,0.3,0,1,0,0.1,0.8,0.1), nrow=3,
        byrow=TRUE, dimnames=list(statesNames, statesNames)))
statesNames=c("a","b","c","d")
matrice<-matrix(c(0.25,0.75,0,0,0.4,0.6,0,0,0,0,0.1,0.9,0,0,0.7,0.3), nrow=4, byrow=TRUE)
mcC<-new("markovchain", states=statesNames, transitionMatrix=matrice)
mcD<-new("markovchain", transitionMatrix=matrix(c(0,1,0,1), nrow=2,byrow=TRUE))
#operations with S4 methods
mcA^2
```
<span id="page-4-0"></span>absorptionProbabilities

*Absorption probabilities*

# Description

Computes the absorption probability from each transient state to each recurrent one (i.e. the (i, j) entry or (j, i), in a stochastic matrix by columns, represents the probability that the first not transient state we can go from the transient state i is j (and therefore we are going to be absorbed in the communicating recurrent class of j)

#### Usage

```
absorptionProbabilities(object)
```
#### Arguments

object the markovchain object

# Value

A named vector with the expected number of steps to go from a transient state to any of the recurrent ones

# Author(s)

Ignacio Cordón

# References

C. M. Grinstead and J. L. Snell. Introduction to Probability. American Mathematical Soc., 2012.

# Examples

```
m <- matrix(c(1/2, 1/2, 0,
              1/2, 1/2, 0,
                0, 1/2, 1/2), ncol = 3, byrow = TRUE)
mc \le - new("markovchain", states = letters[1:3], transitionMatrix = m)absorptionProbabilities(mc)
```
<span id="page-5-0"></span>

This table show mobility between income quartiles for father and sons for the 1970 cohort born

#### Usage

data(blanden)

# Format

An object of class table with 4 rows and 4 columns.

# Details

The rows represent fathers' income quartile when the son is aged 16, whilst the columns represent sons' income quartiles when he is aged 30 (in 2000).

#### Source

Personal reworking

#### References

Jo Blanden, Paul Gregg and Stephen Machin, Intergenerational Mobility in Europe and North America, Center for Economic Performances (2005)

# Examples

data(blanden) mobilityMc<-as(blanden, "markovchain")

committorAB *Calculates committor of a markovchain object with respect to set A, B*

# Description

Returns the probability of hitting states rom set A before set B with different initial states

#### Usage

```
committorAB(object,A,B,p)
```
# <span id="page-6-0"></span>conditionalDistribution 7

# Arguments

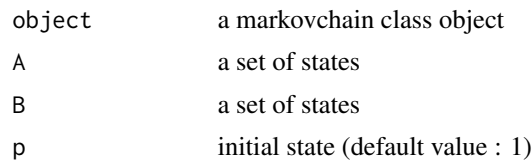

# Details

The function solves a system of linear equations to calculate probaility that the process hits a state from set A before any state from set B

#### Value

Return a vector of probabilities in case initial state is not provided else returns a number

#### Examples

```
transMatr <- matrix(c(0, 0, 0, 1, 0.5,0.5,0,0,0,0,
                      0.5,0,0,0,0,
                      0,0.2,0.4,0,0,
                      0,0.8,0.6,0,0.5),
                      nrow = 5object <- new("markovchain", states=c("a","b","c","d","e"),transitionMatrix=transMatr)
committorAB(object,c(5),c(3))
```

```
conditionalDistribution
```
#### conditionalDistribution *of a Markov Chain*

# Description

It extracts the conditional distribution of the subsequent state, given current state.

#### Usage

```
conditionalDistribution(object, state)
```
# Arguments

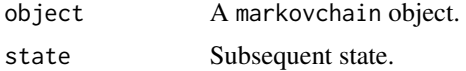

# Value

A named probability vector

#### <span id="page-7-0"></span>Author(s)

Giorgio Spedicato, Deepak Yadav

#### References

A First Course in Probability (8th Edition), Sheldon Ross, Prentice Hall 2010

# See Also

[markovchain](#page-31-1)

#### Examples

```
# define a markov chain
statesNames <- c("a", "b", "c")
markovB <- new("markovchain", states = statesNames, transitionMatrix =
               matrix(c(0.2, 0.5, 0.3, 0, 1, 0, 0.1, 0.8, 0.1),nrow = 3,
                      byrow = TRUE, dimnames = list(statesNames, statesNames)))
```

```
conditionalDistribution(markovB, "b")
```
craigsendi *CD4 cells counts on HIV Infects between zero and six month*

#### Description

This is the table shown in Craig and Sendi paper showing zero and six month CD4 cells count in six brakets

#### Usage

data(craigsendi)

#### Format

The format is: table [1:3, 1:3] 682 154 19 33 64 19 25 47 43 - attr(\*, "dimnames")=List of 2 ..\$ : chr [1:3] "0-49" "50-74" "75-UP" ..\$ : chr [1:3] "0-49" "50-74" "75-UP"

# Details

Rows represent counts at the beginning, cols represent counts after six months.

#### Source

Estimation of the transition matrix of a discrete time Markov chain, Bruce A. Craig and Peter P. Sendi, Health Economics 11, 2002.

# <span id="page-8-0"></span>createSequenceMatrix 9

# References

see source

#### Examples

```
data(craigsendi)
csMc<-as(craigsendi, "markovchain")
steadyStates(csMc)
```
createSequenceMatrix *Function to fit a discrete Markov chain*

# <span id="page-8-1"></span>Description

Given a sequence of states arising from a stationary state, it fits the underlying Markov chain distribution using either MLE (also using a Laplacian smoother), bootstrap or by MAP (Bayesian) inference.

#### Usage

```
createSequenceMatrix(
  stringchar,
  toRowProbs = FALSE,
  sanitize = FALSE,
 possibleStates = character()
)
markovchainFit(
  data,
 method = "mle",byrow = TRUE,
  nboot = 10L,
  laplacian = 0,name = ",
  parallel = FALSE,
  confidencelevel = 0.95,
  confint = TRUE,hyperparam = matrix(),
  sanitize = FALSE,
  possibleStates = character()
)
```
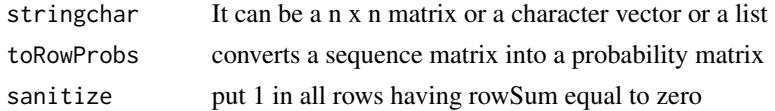

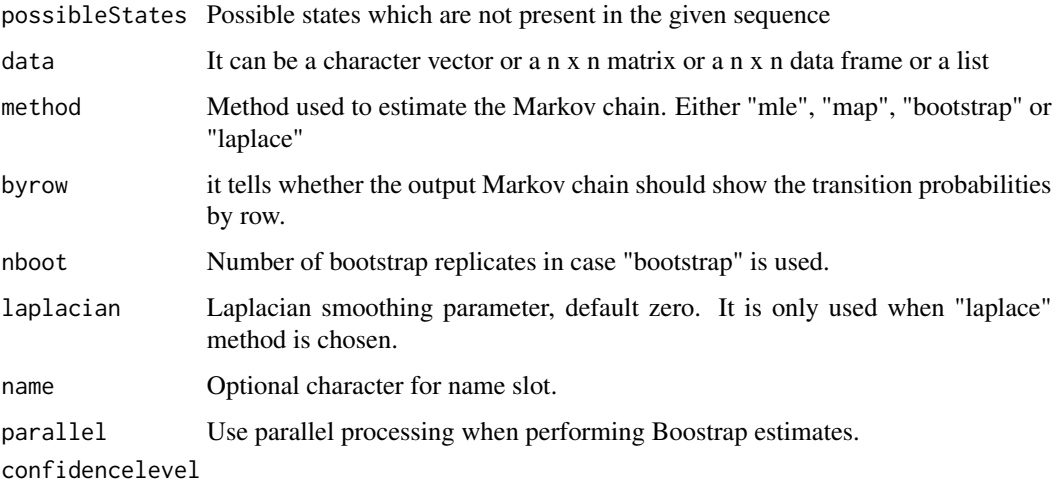

 $\alpha$ 

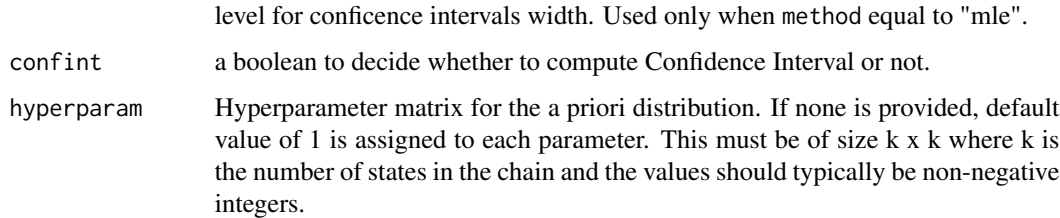

#### Details

Disabling confint would lower the computation time on large datasets. If data or stringchar contain NAs, the related NA containing transitions will be ignored.

# Value

A list containing an estimate, log-likelihood, and, when "bootstrap" method is used, a matrix of standards deviations and the bootstrap samples. When the "mle", "bootstrap" or "map" method is used, the lower and upper confidence bounds are returned along with the standard error. The "map" method also returns the expected value of the parameters with respect to the posterior distribution.

#### Note

This function has been rewritten in Rcpp. Bootstrap algorithm has been defined "heuristically". In addition, parallel facility is not complete, involving only a part of the bootstrap process. When data is either a data. frame or a matrix object, only MLE fit is currently available.

# Author(s)

Giorgio Spedicato, Tae Seung Kang, Sai Bhargav Yalamanchi

#### <span id="page-10-0"></span>ctmc-class 11

#### References

A First Course in Probability (8th Edition), Sheldon Ross, Prentice Hall 2010

Inferring Markov Chains: Bayesian Estimation, Model Comparison, Entropy Rate, and Out-of-Class Modeling, Christopher C. Strelioff, James P. Crutchfield, Alfred Hubler, Santa Fe Institute

Yalamanchi SB, Spedicato GA (2015). Bayesian Inference of First Order Markov Chains. R package version 0.2.5

#### See Also

[markovchainSequence](#page-36-1), [markovchainListFit](#page-35-1)

#### Examples

```
sequence <- c("a", "b", "a", "a", "a", "a", "b", "a", "b", "a", "b", "a", "a",
              "b", "b", "b", "a")
sequenceMatr <- createSequenceMatrix(sequence, sanitize = FALSE)
mcFitMLE <- markovchainFit(data = sequence)
mcFitBSP <- markovchainFit(data = sequence, method = "bootstrap", nboot = 5, name = "Bootstrap Mc")
na.sequence \leq c("a", NA, "a", "b")
# There will be only a (a,b) transition
na.sequenceMatr <- createSequenceMatrix(na.sequence, sanitize = FALSE)
mcFitMLE <- markovchainFit(data = na.sequence)
# data can be a list of character vectors
sequences <- list(x = c("a", "b", "a"), y = c("b", "a", "b", "a", "c"))
mcFitMap <- markovchainFit(sequences, method = "map")
```

```
mcFitMle <- markovchainFit(sequences, method = "mle")
```
<span id="page-10-1"></span>ctmc-class *Continuous time Markov Chains class*

#### Description

The S4 class that describes ctmc (continuous time Markov chain) objects.

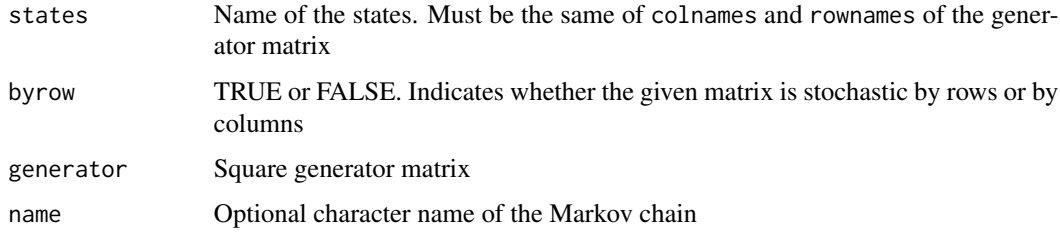

#### <span id="page-11-0"></span>Methods

```
dim signature(x = "ctmc"): method to get the size
```
initialize signature(.Object = "ctmc"): initialize method

states signature(object = "ctmc"): states method.

steadyStates signature(object = "ctmc"): method to get the steady state vector.

plot signature( $x = "ctmc", y = "missing"$ ): plot method for ctmc objects

# Note

- 1. ctmc classes are written using S4 classes
- 2. Validation method is used to assess whether either columns or rows totals to zero. Rounding is used up to 5th decimal. If state names are not properly defined for a generator matrix, coercing to ctmc object leads to overriding states name with artificial "s1", "s2", ... sequence

#### References

Introduction to Stochastic Processes with Applications in the Biosciences (2013), David F. Anderson, University of Wisconsin at Madison. Sai Bhargav Yalamanchi, Giorgio Spedicato

#### See Also

[generatorToTransitionMatrix](#page-20-1),[rctmc](#page-53-1)

# Examples

```
energyStates <- c("sigma", "sigma_star")
byRow <- TRUE
gen \leq matrix(data = c(-3, 3, 3)1, -1), nrow = 2,
              byrow = byRow, dimnames = list(energyStates, energyStates))
molecularCTMC <- new("ctmc", states = energyStates,
                     byrow = byRow, generator = gen,
                     name = "Molecular Transition Model")
                     steadyStates(molecularCTMC)
## Not run: plot(molecularCTMC)
```
ctmcFit *Function to fit a CTMC*

#### Description

This function fits the underlying CTMC give the state transition data and the transition times using the maximum likelihood method (MLE)

#### <span id="page-12-0"></span>ctmcFit 13

# Usage

 $ctmCFit(data, byrow = TRUE, name = "", confidencelevel = 0.95)$ 

# Arguments

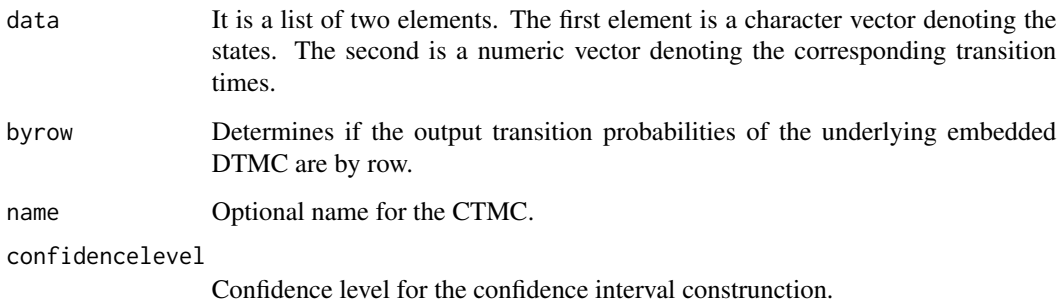

# Details

Note that in data, there must exist an element wise corresponding between the two elements of the list and that data[[2]][1] is always 0.

# Value

It returns a list containing the CTMC object and the confidence intervals.

#### Author(s)

Sai Bhargav Yalamanchi

# References

Continuous Time Markov Chains (vignette), Sai Bhargav Yalamanchi, Giorgio Alfredo Spedicato 2015

# See Also

[rctmc](#page-53-1)

# Examples

```
data <- list(c("a", "b", "c", "a", "b", "a", "c", "b", "c"), c(0, 0.8, 2.1, 2.4, 4, 5, 5.9, 8.2, 9))
ctmcFit(data)
```
<span id="page-13-0"></span>Given a markovchain object and reward values for every state, function calculates expected reward value after n steps.

# Usage

expectedRewards(markovchain,n,rewards)

#### Arguments

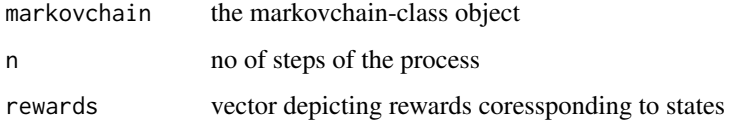

#### Details

the function uses a dynamic programming approach to solve a recursive equation described in reference.

# Value

returns a vector of expected rewards for different initial states

#### Author(s)

Vandit Jain

#### References

Stochastic Processes: Theory for Applications, Robert G. Gallager, Cambridge University Press

# Examples

```
transMatr<-matrix(c(0.99,0.01,0.01,0.99),nrow=2,byrow=TRUE)
simpleMc<-new("markovchain", states=c("a","b"),
            transitionMatrix=transMatr)
expectedRewards(simpleMc,1,c(0,1))
```
<span id="page-14-0"></span>expectedRewardsBeforeHittingA

*Expected first passage Rewards for a set of states in a markovchain*

# Description

Given a markovchain object and reward values for every state, function calculates expected reward value for a set A of states after n steps.

# Usage

```
expectedRewardsBeforeHittingA(markovchain, A, state, rewards, n)
```
# Arguments

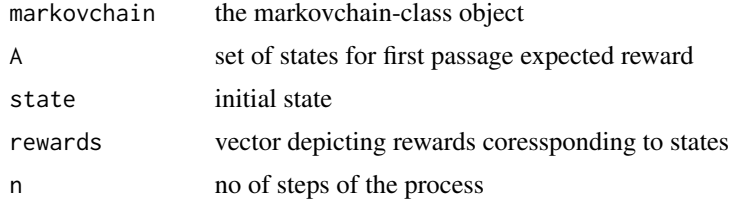

# Details

The function returns the value of expected first passage rewards given rewards coressponding to every state, an initial state and number of steps.

# Value

returns a expected reward (numerical value) as described above

#### Author(s)

Sai Bhargav Yalamanchi, Vandit Jain

ExpectedTime *Returns expected hitting time from state i to state j*

# Description

Returns expected hitting time from state i to state j

#### Usage

ExpectedTime(C,i,j,useRCpp)

<span id="page-15-0"></span>16 firstPassage

#### Arguments

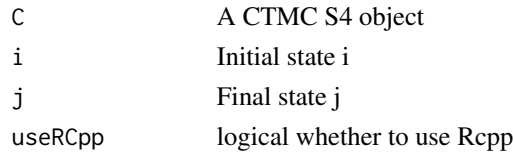

# Details

According to the theorem, holding times for all states except j should be greater than 0.

#### Value

A numerical value that returns expected hitting times from i to j

#### Author(s)

Vandit Jain

# References

Markovchains, J. R. Norris, Cambridge University Press

# Examples

```
states <- c("a","b","c","d")
byRow <- TRUE
gen <- matrix(data = c(-1, 1/2, 1/2, 0, 1/4, -1/2, 0, 1/4, 1/6, 0, -1/3, 1/6, 0, 0, 0, 0),
nrow = 4, byrow = byRow, dimnames = list(states, states))ctmc <- new("ctmc",states = states, byrow = byRow, generator = gen, name = "testctmc")
ExpectedTime(ctmc,1,4,TRUE)
```
<span id="page-15-1"></span>firstPassage *First passage across states*

# Description

This function compute the first passage probability in states

#### Usage

firstPassage(object, state, n)

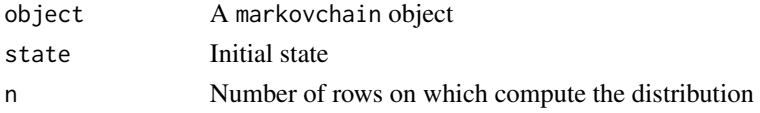

# <span id="page-16-0"></span>Details

Based on Feres' Matlab listings

#### Value

A matrix of size 1:n x number of states showing the probability of the first time of passage in states to be exactly the number in the row.

# Author(s)

Giorgio Spedicato

# References

Renaldo Feres, Notes for Math 450 Matlab listings for Markov chains

# See Also

[conditionalDistribution](#page-6-1)

# Examples

```
simpleMc <- new("markovchain", states = c("a", "b"),
                transitionMatrix = matrix(c(0.4, 0.6, .3, .7),nrow = 2, byrow = TRUE))
firstPassage(simpleMc, "b", 20)
```
firstPassageMultiple *function to calculate first passage probabilities*

# Description

The function calculates first passage probability for a subset of states given an initial state.

# Usage

```
firstPassageMultiple(object, state, set, n)
```
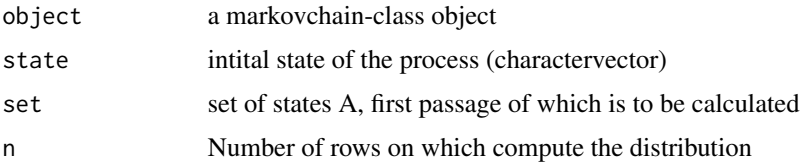

A vector of size n showing the first time proabilities

#### Author(s)

Vandit Jain

# References

Renaldo Feres, Notes for Math 450 Matlab listings for Markov chains; MIT OCW, course - 6.262, Discrete Stochastic Processes, course-notes, chap -05

# See Also

[firstPassage](#page-15-1)

# Examples

```
statesNames <- c("a", "b", "c")
markovB < -new("markovchain", states = statesNames, transitionMatrix =matrix(c(0.2, 0.5, 0.3,
         0, 1, 0,
         0.1, 0.8, 0.1), nrow = 3, byrow = TRUE,
       dimnames = list(statesNames, statesNames)
))
firstPassageMultiple(markovB,"a",c("b","c"),4)
```
fitHigherOrder *Functions to fit a higher order Markov chain*

# Description

Given a sequence of states arising from a stationary state, it fits the underlying Markov chain distribution with higher order.

#### Usage

```
fitHigherOrder(sequence, order = 2)
seq2freqProb(sequence)
seq2matHigh(sequence, order)
```
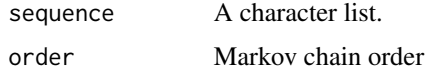

<span id="page-17-0"></span>

# <span id="page-18-0"></span>Value

A list containing lambda, Q, and X.

# Note

This function is written in Rcpp.

# Author(s)

Giorgio Spedicato, Tae Seung Kang

# References

Ching, W. K., Huang, X., Ng, M. K., & Siu, T. K. (2013). Higher-order markov chains. In Markov Chains (pp. 141-176). Springer US.

Ching, W. K., Ng, M. K., & Fung, E. S. (2008). Higher-order multivariate Markov chains and their applications. Linear Algebra and its Applications, 428(2), 492-507.

# Examples

```
sequence<-c("a", "a", "b", "b", "a", "c", "b", "a", "b", "c", "a", "b",
            "c", "a", "b", "c", "a", "b", "a", "b")
fitHigherOrder(sequence)
```
fitHighOrderMultivarMC

*Function to fit Higher Order Multivariate Markov chain*

# Description

Given a matrix of categorical sequences it fits Higher Order Multivariate Markov chain.

# Usage

```
fitHighOrderMultivarMC(seqMat, order = 2, Norm = 2)
```
#### Arguments

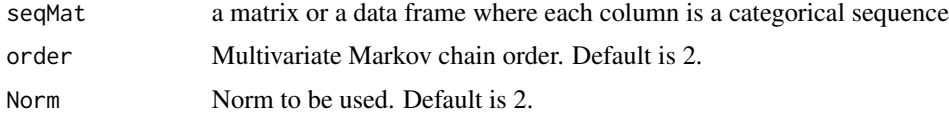

# Value

an hommc object

#### <span id="page-19-0"></span>Author(s)

Giorgio Spedicato, Deepak Yadav

# References

W.-K. Ching et al. / Linear Algebra and its Applications

# Examples

```
data <- matrix(c('2', '1', '3', '3', '4', '3', '2', '1', '3', '3', '2', '1',
               c('2', '4', '4', '4', '4', '2', '3', '3', '1', '4', '3', '3')),
              ncol = 2, byrow = FALSE)
```

```
fitHighOrderMultivarMC(data, order = 2, Norm = 2)
```
freq2Generator *Returns a generator matrix corresponding to frequency matrix*

#### Description

The function provides interface to calculate generator matrix corresponding to a frequency matrix and time taken

#### Usage

```
freq2Generator(P, t = 1, method = "Q0", logmethod = "Eigen")
```
#### Arguments

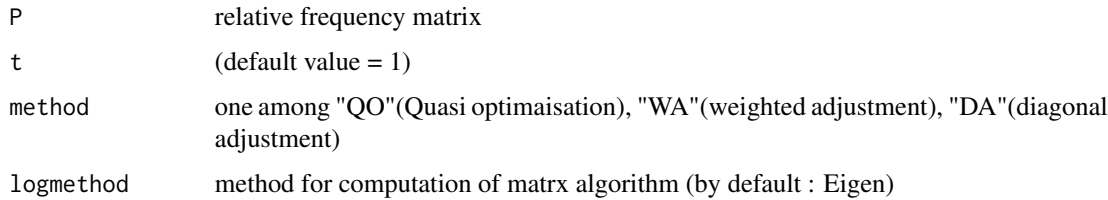

#### Value

returns a generator matix with same dimnames

#### References

E. Kreinin and M. Sidelnikova: Regularization Algorithms for Transition Matrices. Algo Research Quarterly 4(1):23-40, 2001

# <span id="page-20-0"></span>generatorToTransitionMatrix 21

#### Examples

```
sample <- matrix(c(150,2,1,1,1,200,2,1,2,1,175,1,1,1,1,150),nrow = 4,byrow = TRUE)
sample_rel = rbind((sample/rowSums(sample))[1:dim(sample)[1]-1,],c(rep(0,dim(sample)[1]-1),1))
freq2Generator(sample_rel,1)
```

```
data(tm_abs)
tm_rel=rbind((tm_abs/rowSums(tm_abs))[1:7,],c(rep(0,7),1))
## Derive quasi optimization generator matrix estimate
freq2Generator(tm_rel,1)
```
<span id="page-20-1"></span>generatorToTransitionMatrix

*Function to obtain the transition matrix from the generator*

# Description

The transition matrix of the embedded DTMC is inferred from the CTMC's generator

#### Usage

```
generatorToTransitionMatrix(gen, byrow = TRUE)
```
# Arguments

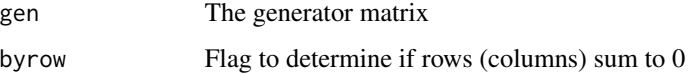

#### Value

Returns the transition matrix.

#### Author(s)

Sai Bhargav Yalamanchi

# References

Introduction to Stochastic Processes with Applications in the Biosciences (2013), David F. Anderson, University of Wisconsin at Madison

# See Also

[rctmc](#page-53-1),[ctmc-class](#page-10-1)

#### <span id="page-21-0"></span>Examples

```
energyStates <- c("sigma", "sigma_star")
byRow <- TRUE
gen <- matrix(data = c(-3, 3, 1, -1), nrow = 2,
              byrow = byRow, dimnames = list(energyStates, energyStates))
generatorToTransitionMatrix(gen)
```
HigherOrderMarkovChain-class *Higher order Markov Chains class*

# Description

The S4 class that describes HigherOrderMarkovChain objects.

hittingProbabilities *Hitting probabilities for markovchain*

# Description

Given a markovchain object, this function calculates the probability of ever arriving from state i to j

# Usage

```
hittingProbabilities(object)
```
# Arguments

object the markovchain-class object

# Value

a matrix of hitting probabilities

#### Author(s)

Ignacio Cordón

# References

R. Vélez, T. Prieto, Procesos Estocásticos, Librería UNED, 2013

#### <span id="page-22-0"></span>holson 23

#### Examples

```
M <- markovchain:::zeros(5)
M[1,1] <- M[5,5] <- 1
M[2,1] <- M[2,3] <- 1/2M[3,2] <- M[3,4] <- 1/2
M[4,2] <- M[4,5] <- 1/2mc <- new("markovchain", transitionMatrix = M)
hittingProbabilities(mc)
```
holson *Holson data set*

# Description

A data set containing 1000 life histories trajectories and a categorical status (1,2,3) observed on eleven evenly spaced steps.

# Usage

data(holson)

#### Format

A data frame with 1000 observations on the following 12 variables.

id unique id

- time1 observed status at i-th time
- time2 observed status at i-th time
- time3 observed status at i-th time
- time4 observed status at i-th time
- time5 observed status at i-th time
- time6 observed status at i-th time
- time7 observed status at i-th time
- time8 observed status at i-th time
- time9 observed status at i-th time
- time10 observed status at i-th time
- time11 observed status at i-th time

# Details

The example can be used to fit a markovchain or a markovchainList object.

#### Source

Private communications

#### References

Private communications

#### Examples

data(holson) head(holson)

hommc-class *An S4 class for representing High Order Multivariate Markovchain (HOMMC)*

# Description

An S4 class for representing High Order Multivariate Markovchain (HOMMC)

#### Slots

order an integer equal to order of Multivariate Markovchain states a vector of states present in the HOMMC model P array of transition matrices Lambda a vector which stores the weightage of each transition matrices in P byrow if FALSE each column sum of transition matrix is 1 else row sum = 1 name a name given to hommc

# Author(s)

Giorgio Spedicato, Deepak Yadav

#### Examples

```
statesName <- c("a", "b")
P \leq -array(\theta, dim = c(2, 2, 4), dimnames = list(statesName, statesName))P[,, 1] <- matrix(c(0, 1, 1/3, 2/3), byrow = FALSE, nrow = 2)
P[,, 2] <- matrix(c(1/4, 3/4, 0, 1), byrow = FALSE, nrow = 2)
P[,, 3] <- matrix(c(1, 0, 1/3, 2/3), byrow = FALSE, nrow = 2)
P[,, 4] <- matrix(c(3/4, 1/4, 0, 1), byrow = FALSE, nrow = 2)
Lambda <- c(0.8, 0.2, 0.3, 0.7)
ob \leq new("hommc", order = 1, states = statesName, P = P,
          Lambda = Lambda, byrow = FALSE, name = "FOMMC")
```
<span id="page-23-0"></span>

<span id="page-24-0"></span>

An S4 class for representing Imprecise Continuous Time Markovchains

#### Slots

states a vector of states present in the ICTMC model Q matrix representing the generator demonstrated in the form of variables range a matrix that stores values of range of variables name name given to ICTMC

impreciseProbabilityatT

*Calculating full conditional probability using lower rate transition matrix*

#### Description

This function calculates full conditional probability at given time s using lower rate transition matrix

# Usage

impreciseProbabilityatT(C,i,t,s,error,useRCpp)

# Arguments

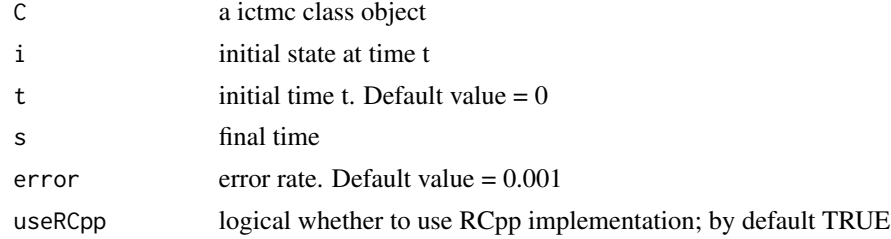

# Author(s)

Vandit Jain

# References

Imprecise Continuous-Time Markov Chains, Thomas Krak et al., 2016

#### Examples

```
states \leq c("n","y")
Q \leftarrow matrix(c(-1,1,1,-1),nrow = 2,byrow = TRUE,dimnames = list(states,states))
range <- matrix(c(1/52, 3/52, 1/2, 2), nrow = 2, byrow = 2)
name <- "testictmc"
ictmc \leq new("ictmc", states = states, 0 = 0, range = range, name = name)
impreciseProbabilityatT(ictmc,2,0,1,10^-3,TRUE)
```
<span id="page-25-1"></span>inferHyperparam *Function to infer the hyperparameters for Bayesian inference from an a priori matrix or a data set*

#### Description

Since the Bayesian inference approach implemented in the package is based on conjugate priors, hyperparameters must be provided to model the prior probability distribution of the chain parameters. The hyperparameters are inferred from a given a priori matrix under the assumption that the matrix provided corresponds to the mean (expected) values of the chain parameters. A scaling factor vector must be provided too. Alternatively, the hyperparameters can be inferred from a data set.

# Usage

```
inferHyperparam(transMatr = matrix(), scale = numeric(), data = character())
```
#### Arguments

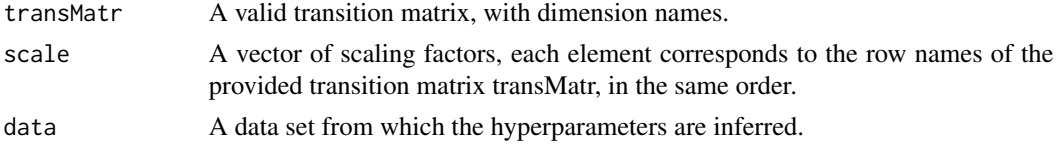

# Details

transMatr and scale need not be provided if data is provided.

# Value

Returns the hyperparameter matrix in a list.

#### Note

The hyperparameter matrix returned is such that the row and column names are sorted alphanumerically, and the elements in the matrix are correspondingly permuted.

# Author(s)

Sai Bhargav Yalamanchi, Giorgio Spedicato

<span id="page-25-0"></span>

#### <span id="page-26-0"></span>is.accessible 27

# References

Yalamanchi SB, Spedicato GA (2015). Bayesian Inference of First Order Markov Chains. R package version 0.2.5

#### See Also

[markovchainFit](#page-8-1), [predictiveDistribution](#page-48-1)

# Examples

```
data(rain, package = "markovchain")inferHyperparam(data = rain$rain)
weatherStates <- c("sunny", "cloudy", "rain")
weatherMatrix \leq matrix(data = c(0.7, 0.2, 0.1, 0.1)0.3, 0.4, 0.3,
                                 0.2, 0.4, 0.4),
                        byrow = TRUE, nrow = 3,
                        dimnames = list(weatherStates, weatherStates))
inferHyperparam(transMatrix = weatherMatrix, scale = c(10, 10, 10))
```
is.accessible *Verify if a state j is reachable from state i.*

# **Description**

This function verifies if a state is reachable from another, i.e., if there exists a path that leads to state j leaving from state i with positive probability

# Usage

is.accessible(object, from, to)

# Arguments

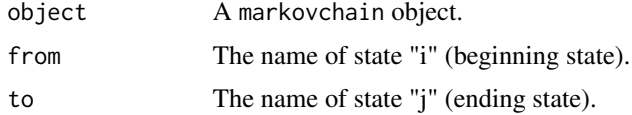

# Details

It wraps an internal function named reachabilityMatrix.

# Value

A boolean value.

# <span id="page-27-0"></span>Author(s)

Giorgio Spedicato, Ignacio Cordón

# References

James Montgomery, University of Madison

# See Also

is.irreducible

# Examples

```
statesNames <- c("a", "b", "c")
markovB <- new("markovchain", states = statesNames,
               transitionMatrix = matrix(c(0.2, 0.5, 0.3,0, 1, 0,
                                           0.1, 0.8, 0.1), nrow = 3, byrow = TRUE,
                                        dimnames = list(statesNames, statesNames)
                                       )
               )
is.accessible(markovB, "a", "c")
```
is.CTMCirreducible *Check if CTMC is irreducible*

# Description

This function verifies whether a CTMC object is irreducible

# Usage

```
is.CTMCirreducible(ctmc)
```
# Arguments

ctmc a ctmc-class object

# Value

a boolean value as described above.

#### Author(s)

Vandit Jain

#### <span id="page-28-0"></span>is.irreducible 29

# References

Continuous-Time Markov Chains, Karl Sigman, Columbia University

#### Examples

```
energyStates <- c("sigma", "sigma_star")
byRow <- TRUE
gen \leq matrix(data = c(-3, 3, 3)1, -1), nrow = 2,
              byrow = byRow, dimnames = list(energyStates, energyStates))
molecularCTMC <- new("ctmc", states = energyStates,
                     byrow = byRow, generator = gen,
                     name = "Molecular Transition Model")
is.CTMCirreducible(molecularCTMC)
```
<span id="page-28-1"></span>is.irreducible *Function to check if a Markov chain is irreducible (i.e. ergodic)*

#### Description

This function verifies whether a markovchain object transition matrix is composed by only one communicating class.

# Usage

is.irreducible(object)

#### Arguments

object A markovchain object

#### Details

It is based on .communicatingClasses internal function.

#### Value

A boolean values.

# Author(s)

Giorgio Spedicato

# References

Feres, Matlab listings for Markov Chains.

30 is.regular states of the contract of the contract of the contract of the contract of the contract of the contract of the contract of the contract of the contract of the contract of the contract of the contract of the co

# See Also

[summary](#page-0-0)

# Examples

```
statesNames <- c("a", "b")
mcA <- new("markovchain", transitionMatrix = matrix(c(0.7,0.3,0.1,0.9),
                                             byrow = TRUE, nrow = 2,
                                             dimnames = list(statesNames, statesNames)
           ))
```
is.irreducible(mcA)

is.regular *Check if a DTMC is regular*

# Description

Function to check wether a DTCM is regular

#### Usage

is.regular(object)

# Arguments

object a markovchain object

# Details

A Markov chain is regular if some of the powers of its matrix has all elements strictly positive

# Value

A boolean value

#### Author(s)

Ignacio Cordón

# References

Matrix Analysis. Roger A.Horn, Charles R.Johnson. 2nd edition. Corollary 8.5.8, Theorem 8.5.9

# See Also

[is.irreducible](#page-28-1)

<span id="page-29-0"></span>

# <span id="page-30-0"></span>is.TimeReversible 31

# Examples

```
P <- matrix(c(0.5, 0.25, 0.25,
              0.5, 0, 0.5,
              0.25, 0.25, 0.5), nrow = 3)
colnames(P) \leq rownames(P) \leq c("R","N","S")
ciao <- as(P, "markovchain")
is.regular(ciao)
```
is.TimeReversible *checks if ctmc object is time reversible*

# Description

The function returns checks if provided function is time reversible

#### Usage

is.TimeReversible(ctmc)

#### **Arguments**

ctmc a ctmc-class object

#### Value

Returns a boolean value stating whether ctmc object is time reversible a boolean value as described above

# Author(s)

Vandit Jain

# References

INTRODUCTION TO STOCHASTIC PROCESSES WITH R, ROBERT P. DOBROW, Wiley

#### Examples

```
energyStates <- c("sigma", "sigma_star")
byRow <- TRUE
gen \leq matrix(data = c(-3, 3, 3)1, -1), nrow = 2,
              byrow = byRow, dimnames = list(energyStates, energyStates))
molecularCTMC <- new("ctmc", states = energyStates,
                     byrow = byRow, generator = gen,
                     name = "Molecular Transition Model")
is.TimeReversible(molecularCTMC)
```
<span id="page-31-0"></span>

A list of two matrices representing raw transitions between two states

#### Usage

data(kullback)

# Format

A list containing two 6x6 non - negative integer matrices

<span id="page-31-1"></span>markovchain-class *Markov Chain class*

# Description

The S4 class that describes markovchain objects.

# Arguments

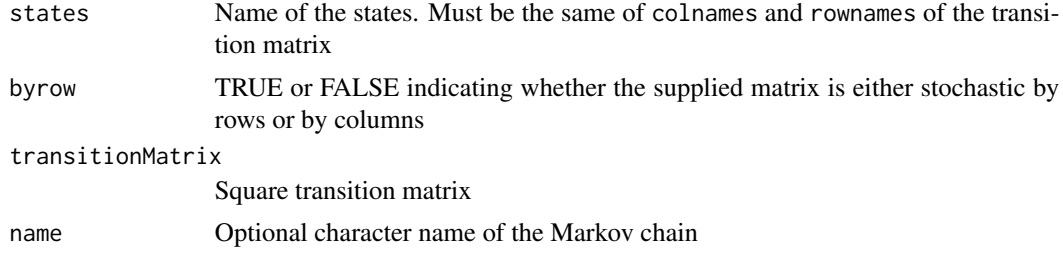

# Creation of objects

Objects can be created by calls of the form new("markovchain", states, byrow, transitionMatrix, ...).

# Methods

- \* signature(e1 = "markovchain", e2 = "markovchain"): multiply two markovchain objects
- \* signature(e1 = "markovchain", e2 = "matrix"): markovchain by matrix multiplication
- \* signature(e1 = "markovchain", e2 = "numeric"): markovchain by numeric vector multiplication
- \* signature(e1 = "matrix", e2 = "markovchain"): matrix by markov chain

#### markovchain-class 33

- \* signature(e1 = "numeric", e2 = "markovchain"): numeric vector by markovchain multiplication
- $[$  signature(x = "markovchain", i = "ANY", j = "ANY", drop = "ANY"): ...
- ^ signature(e1 = "markovchain", e2 = "numeric"): power of a markovchain object
- $==$  signature(e1 = "markovchain", e2 = "markovchain"): equality of two markovchain object
- != signature(e1 = "markovchain", e2 = "markovchain"): non-equality of two markovchain object
- absorbingStates signature(object = "markovchain"): method to get absorbing states
- canonicForm signature(object = "markovchain"): return a markovchain object into canonic form
- coerce signature(from = "markovchain", to = "data.frame"): coerce method from markovchain to data.frame
- conditionalDistribution signature(object = "markovchain"): returns the conditional probability of subsequent states given a state
- coerce signature(from = "data.frame", to = "markovchain"): coerce method from data.frame to markovchain
- coerce signature(from = "table", to = "markovchain"): coerce method from table to markovchain
- coerce signature(from = "msm", to = "markovchain"): coerce method from msm to markovchain
- coerce signature(from = "msm.est", to = "markovchain"): coerce method from msm.est (but only from a Probability Matrix) to markovchain
- coerce signature(from = "etm", to = "markovchain"): coerce method from etm to markovchain
- coerce signature(from = "sparseMatrix", to = "markovchain"): coerce method from sparseMatrix to markovchain
- coerce signature(from = "markovchain", to = "igraph"): coercing to igraph objects
- coerce signature(from = "markovchain", to = "matrix"): coercing to matrix objects
- coerce signature(from = "markovchain", to = "sparseMatrix"): coercing to sparseMatrix objects
- coerce signature(from = "matrix", to = "markovchain"): coercing to markovchain objects from matrix one
- $dim$  signature( $x = "markovchain")$ : method to get the size

**names** signature( $x = "markovchain")$ : method to get the names of states

- names<- signature( $x = "markovchain", value = "character")$ : method to set the names of states
- initialize signature(.Object = "markovchain"): initialize method

plot signature( $x =$ "markovchain",  $y =$ "missing"): plot method for markovchain objects

predict signature(object = "markovchain"): predict method

print signature( $x =$ "markovchain"): print method.

show signature(object = "markovchain"): show method.

sort signature( $x = "markovchain", decreasing=FALEE$ ): sorting the transition matrix.

<span id="page-33-0"></span>states signature(object = "markovchain"): returns the names of states (as names.

steadyStates signature(object = "markovchain"): method to get the steady vector.

summary signature(object = "markovchain"): method to summarize structure of the markov chain

transientStates signature(object = "markovchain"): method to get the transient states.

 $t$  signature( $x = "markovchain")$ : transpose matrix

transitionProbability signature(object = "markovchain"): transition probability

#### Note

- 1. markovchain object are backed by S4 Classes.
- 2. Validation method is used to assess whether either columns or rows totals to one. Rounding is used up to .Machine\$double.eps \* 100. If state names are not properly defined for a probability matrix, coercing to markovhcain object leads to overriding states name with artificial "s1", "s2", ... sequence. In addition, operator overloading has been applied for  $+, *, :=, ! =$ operators.

#### Author(s)

Giorgio Spedicato

# References

A First Course in Probability (8th Edition), Sheldon Ross, Prentice Hall 2010

#### See Also

[markovchainSequence](#page-36-1),[markovchainFit](#page-8-1)

# Examples

```
#show markovchain definition
showClass("markovchain")
#create a simple Markov chain
transMatr<-matrix(c(0.4,0.6,.3,.7),nrow=2,byrow=TRUE)
simpleMc<-new("markovchain", states=c("a","b"),
              transitionMatrix=transMatr,
              name="simpleMc")
#power
simpleMc^4
#some methods
steadyStates(simpleMc)
absorbingStates(simpleMc)
simpleMc[2,1]
t(simpleMc)
is.irreducible(simpleMc)
#conditional distributions
conditionalDistribution(simpleMc, "b")
#example for predict method
```
#### <span id="page-34-0"></span>markovchainList-class 35

```
sequence<-c("a", "b", "a", "a", "a", "a", "b", "a", "b", "a", "b", "a", "a", "b", "b", "b", "a")
mcFit<-markovchainFit(data=sequence)
predict(mcFit$estimate, newdata="b",n.ahead=3)
#direct conversion
myMc<-as(transMatr, "markovchain")
#example of summary
summary(simpleMc)
## Not run: plot(simpleMc)
```
markovchainList-class *Non homogeneus discrete time Markov Chains class*

#### Description

A class to handle non homogeneous discrete Markov chains

#### Arguments

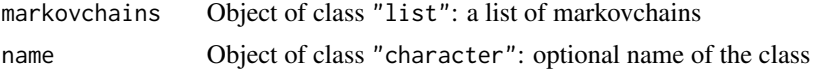

#### Objects from the Class

A markovchainlist is a list of markovchain objects. They can be used to model non homogeneous discrete time Markov Chains, when transition probabilities (and possible states) change by time.

# Methods

[[ signature(x = "markovchainList"): extract the i-th markovchain dim signature(x = "markovchainList"): number of markovchain underlying the matrix predict signature(object = "markovchainList"): predict from a markovchainList **print** signature( $x = "markovchainList")$ : prints the list of markovchains show signature(object = "markovchainList"): same as print

#### Note

The class consists in a list of markovchain objects. It is aimed at working with non homogeneous Markov chains.

# Author(s)

Giorgio Spedicato

# References

A First Course in Probability (8th Edition), Sheldon Ross, Prentice Hall 2010

# See Also

[markovchain](#page-31-1)

#### Examples

```
showClass("markovchainList")
#define a markovchainList
statesNames=c("a","b")
mcA<-new("markovchain",name="MCA",
         transitionMatrix=matrix(c(0.7,0.3,0.1,0.9),
                          byrow=TRUE, nrow=2,
                          dimnames=list(statesNames,statesNames))
        )
mcB<-new("markovchain", states=c("a","b","c"), name="MCB",
         transitionMatrix=matrix(c(0.2,0.5,0.3,0,1,0,0.1,0.8,0.1),
         nrow=3, byrow=TRUE))
mcC<-new("markovchain", states=c("a","b","c","d"), name="MCC",
         transitionMatrix=matrix(c(0.25,0.75,0,0,0.4,0.6,
                                   0,0,0,0,0.1,0.9,0,0,0.7,0.3),
                                 nrow=4, byrow=TRUE)
)
mcList<-new("markovchainList",markovchains=list(mcA, mcB, mcC),
           name="Non - homogeneous Markov Chain")
```
<span id="page-35-1"></span>markovchainListFit *markovchainListFit*

# Description

Given a data frame or a matrix (rows are observations, by cols the temporal sequence), it fits a non homogeneous discrete time markov chain process (storing row). In particular a markovchainList of size  $=$  ncol  $-1$  is obtained estimating transitions from the n samples given by consecutive column pairs.

#### Usage

```
markovchainListFit(data, byrow = TRUE, laplacian = 0, name)
```
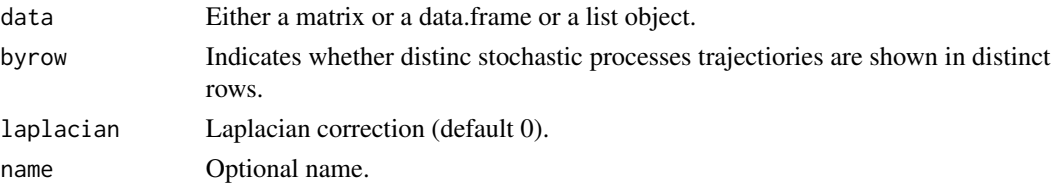

<span id="page-35-0"></span>

# <span id="page-36-0"></span>Details

If data contains NAs then the transitions containing NA will be ignored.

#### Value

A list containing two slots: estimate (the estimate) name

# Examples

```
# using holson dataset
data(holson)
# fitting a single markovchain
singleMc <- markovchainFit(data = holson[,2:12])
# fitting a markovchainList
mclistFit <- markovchainListFit(data = holson[, 2:12], name = "holsonMcList")
```
<span id="page-36-1"></span>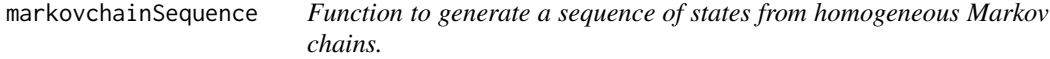

#### Description

Provided any markovchain object, it returns a sequence of states coming from the underlying stationary distribution.

#### Usage

```
markovchainSequence(
 n,
 markovchain,
  t0 = sample(markovchain@states, 1),
  include.t0 = FALSE,
  useRCpp = TRUE)
```
# Arguments

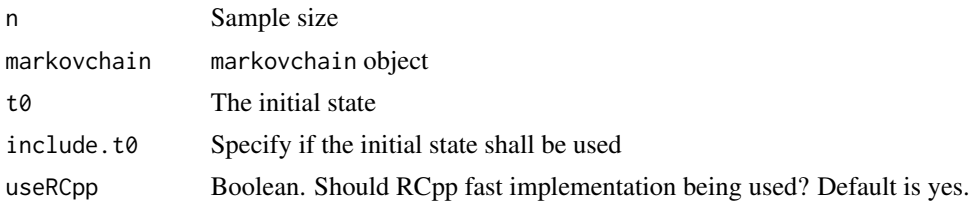

# Details

A sequence of size n is sampled.

# Value

A Character Vector

#### Author(s)

Giorgio Spedicato

# References

A First Course in Probability (8th Edition), Sheldon Ross, Prentice Hall 2010

#### See Also

[markovchainFit](#page-8-1)

#### Examples

```
# define the markovchain object
statesNames <- c("a", "b", "c")
mcB <- new("markovchain", states = statesNames,
   transitionMatrix = matrix(c(0.2, 0.5, 0.3, 0, 0.2, 0.8, 0.1, 0.8, 0.1),
  nrow = 3, byrow = TRUE, dimnames = list(statesNames, statesNames)))
# show the sequence
```

```
outs \leq markovchainSequence(n = 100, markovchain = mcB, t0 = "a")
```
meanAbsorptionTime *Mean absorption time*

#### Description

Computes the expected number of steps to go from any of the transient states to any of the recurrent states. The Markov chain should have at least one transient state for this method to work

#### Usage

```
meanAbsorptionTime(object)
```
# Arguments

object the markovchain object

#### Value

A named vector with the expected number of steps to go from a transient state to any of the recurrent ones

<span id="page-37-0"></span>

#### <span id="page-38-0"></span>Author(s)

Ignacio Cordón

#### References

C. M. Grinstead and J. L. Snell. Introduction to Probability. American Mathematical Soc., 2012.

#### Examples

```
m <- matrix(c(1/2, 1/2, 0,
              1/2, 1/2, 0,
                0, 1/2, 1/2), ncol = 3, byrow = TRUE)
mc \le - new("markovchain", states = letters[1:3], transitionMatrix = m)times <- meanAbsorptionTime(mc)
```
meanFirstPassageTime *Mean First Passage Time for irreducible Markov chains*

#### Description

Given an irreducible (ergodic) markovchain object, this function calculates the expected number of steps to reach other states

#### Usage

meanFirstPassageTime(object, destination)

#### Arguments

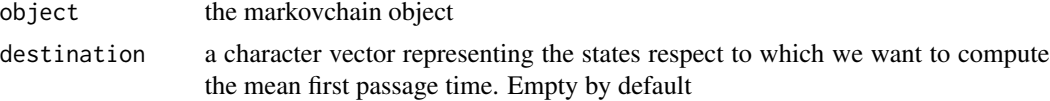

#### Details

For an ergodic Markov chain it computes:

- If destination is empty, the average first time (in steps) that takes the Markov chain to go from initial state i to j.  $(i, j)$  represents that value in case the Markov chain is given row-wise,  $(i, i)$ in case it is given col-wise.
- If destination is not empty, the average time it takes us from the remaining states to reach the states in destination

#### Value

a Matrix of the same size with the average first passage times if destination is empty, a vector if destination is not

#### <span id="page-39-0"></span>Author(s)

Toni Giorgino, Ignacio Cordón

#### References

C. M. Grinstead and J. L. Snell. Introduction to Probability. American Mathematical Soc., 2012.

#### Examples

```
m <- matrix(1 / 10 * c(6,3,1,
                        2,3,5,
                        4,1,5), ncol = 3, byrow = TRUE)
mc \leftarrow new("markovchain", states = c("s", "c", "r"), transitionMatrix = m)meanFirstPassageTime(mc, "r")
# Grinstead and Snell's "Oz weather" worked out example
mOz \leq -\text{matrix}(c(2,1,1,2,0,2,
                 1,1,2)/4, ncol = 3, byrow = TRUE)
mcOz <- new("markovchain", states = c("s", "c", "r"), transitionMatrix = mOz)
meanFirstPassageTime(mcOz)
```
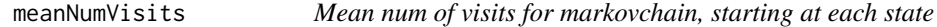

# Description

Given a markovchain object, this function calculates a matrix where the element (i, j) represents the expect number of visits to the state j if the chain starts at i (in a Markov chain by columns it would be the element (j, i) instead)

#### Usage

```
meanNumVisits(object)
```
#### Arguments

object the markovchain-class object

# Value

a matrix with the expect number of visits to each state

#### Author(s)

Ignacio Cordón

# <span id="page-40-0"></span>meanRecurrenceTime 41

# References

R. Vélez, T. Prieto, Procesos Estocásticos, Librería UNED, 2013

#### Examples

```
M <- markovchain:::zeros(5)
M[1,1] <- M[5,5] <- 1
M[2,1] <- M[2,3] <- 1/2
M[3,2] <- M[3,4] <- 1/2
M[4,2] <- M[4,5] <- 1/2mc <- new("markovchain", transitionMatrix = M)
meanNumVisits(mc)
```
meanRecurrenceTime *Mean recurrence time*

# Description

Computes the expected time to return to a recurrent state in case the Markov chain starts there

#### Usage

```
meanRecurrenceTime(object)
```
#### Arguments

object the markovchain object

#### Value

For a Markov chain it outputs is a named vector with the expected time to first return to a state when the chain starts there. States present in the vector are only the recurrent ones. If the matrix is ergodic (i.e. irreducible), then all states are present in the output and order is the same as states order for the Markov chain

#### Author(s)

Ignacio Cordón

#### References

C. M. Grinstead and J. L. Snell. Introduction to Probability. American Mathematical Soc., 2012.

#### Examples

```
m <- matrix(1 / 10 * c(6,3,1,
                       2,3,5,
                       4,1,5), ncol = 3, byrow = TRUE)
mc <- new("markovchain", states = c("s","c","r"), transitionMatrix = m)
meanRecurrenceTime(mc)
```
multinomialConfidenceIntervals

*A function to compute multinomial confidence intervals of DTMC*

#### Description

Return estimated transition matrix assuming a Multinomial Distribution

#### Usage

```
multinomialConfidenceIntervals(
  transitionMatrix,
  countsTransitionMatrix,
  confidencelevel = 0.95
)
```
#### Arguments

transitionMatrix

```
An estimated transition matrix.
countsTransitionMatrix
                 Empirical (conts) transition matrix, on which the transitionMatrix was per-
                 formed.
confidencelevel
```
confidence interval level.

# Value

Two matrices containing the confidence intervals.

# References

Constructing two-sided simultaneous confidence intervals for multinomial proportions for small counts in a large number of cells. Journal of Statistical Software 5(6) (2000)

# See Also

markovchainFit

<span id="page-41-0"></span>

#### <span id="page-42-0"></span>name and the set of the set of the set of the set of the set of the set of the set of the set of the set of the set of the set of the set of the set of the set of the set of the set of the set of the set of the set of the

#### Examples

```
seq<-c("a", "b", "a", "a", "a", "a", "b", "a", "b", "a", "b", "a", "a", "b", "b", "b", "a")
mcfit<-markovchainFit(data=seq,byrow=TRUE)
seqmat<-createSequenceMatrix(seq)
multinomialConfidenceIntervals(mcfit$estimate@transitionMatrix, seqmat, 0.95)
```
name *Method to retrieve name of markovchain object*

# Description

This method returns the name of a markovchain object

# Usage

name(object)

## S4 method for signature 'markovchain' name(object)

#### Arguments

object A markovchain object

# Author(s)

Giorgio Spedicato, Deepak Yadav

#### Examples

```
statesNames <- c("a", "b", "c")
markovB <- new("markovchain", states = statesNames, transitionMatrix =
                matrix(c(0.2, 0.5, 0.3, 0, 1, 0, 0.1, 0.8, 0.1), nrow = 3,
                byrow = TRUE, dimnames=list(statesNames,statesNames)),
                name = "A markovchain Object"
\mathcal{L}name(markovB)
```
<span id="page-43-0"></span>

This method modifies the existing name of markovchain object

#### Usage

```
name(object) <- value
```
## S4 replacement method for signature 'markovchain' name(object) <- value

#### Arguments

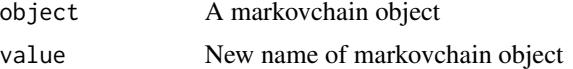

# Author(s)

Giorgio Spedicato, Deepak Yadav

#### Examples

```
statesNames <- c("a", "b", "c")
markovB <- new("markovchain", states = statesNames, transitionMatrix =
                matrix(c(0.2, 0.5, 0.3, 0, 1, 0, 0.1, 0.8, 0.1), nrow = 3,
                byrow = TRUE, dimnames=list(statesNames,statesNames)),
                name = "A markovchain Object"
\mathcal{L}name(markovB) <- "dangerous mc"
```
names,markovchain-method

*Returns the states for a Markov chain object*

# Description

Returns the states for a Markov chain object

# Usage

## S4 method for signature 'markovchain' names(x)

# <span id="page-44-0"></span>noofVisitsDist 45

#### Arguments

x object we want to return states for

noofVisitsDist *return a joint pdf of the number of visits to the various states of the DTMC*

#### Description

This function would return a joint pdf of the number of visits to the various states of the DTMC during the first N steps.

#### Usage

```
noofVisitsDist(markovchain,N,state)
```
# Arguments

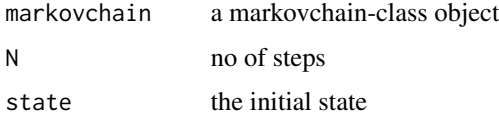

# Details

This function would return a joint pdf of the number of visits to the various states of the DTMC during the first N steps.

# Value

a numeric vector depicting the above described probability density function.

#### Author(s)

Vandit Jain

# Examples

```
transMatr<-matrix(c(0.4,0.6,.3,.7),nrow=2,byrow=TRUE)
simpleMc<-new("markovchain", states=c("a","b"),
            transitionMatrix=transMatr,
            name="simpleMc")
noofVisitsDist(simpleMc,5,"a")
```
<span id="page-45-0"></span>

Returns an Identity matrix

# Usage

ones(n)

# Arguments

n size of the matrix

# Value

a identity matrix

period *Various function to perform structural analysis of DTMC*

#### Description

These functions return absorbing and transient states of the markovchain objects.

#### Usage

```
period(object)
```
communicatingClasses(object)

recurrentClasses(object)

transientClasses(object)

transientStates(object)

recurrentStates(object)

absorbingStates(object)

canonicForm(object)

#### <span id="page-46-0"></span>period 47

#### **Arguments**

object A markovchain object.

#### Value

- period returns a integer number corresponding to the periodicity of the Markov chain (if it is irreducible)
- absorbingStates returns a character vector with the names of the absorbing states in the Markov chain
- communicatingClasses returns a list in which each slot contains the names of the states that are in that communicating class

recurrentClasses analogously to communicatingClasses, but with recurrent classes

- transientClasses analogously to communicatingClasses, but with transient classes
- transientStates returns a character vector with all the transient states for the Markov chain
- recurrentStates returns a character vector with all the recurrent states for the Markov chain
- canonicForm returns the Markov chain reordered by a permutation of states so that we have blocks submatrices for each of the recurrent classes and a collection of rows in the end for the transient states

#### Author(s)

Giorgio Alfredo Spedicato, Ignacio Cordón

#### References

Feres, Matlab listing for markov chain.

#### See Also

# [markovchain](#page-31-1)

#### Examples

```
statesNames <- c("a", "b", "c")
mc <- new("markovchain", states = statesNames, transitionMatrix =
         matrix(c(0.2, 0.5, 0.3,
                   0, 1, 0,
                   0.1, 0.8, 0.1), nrow = 3, byrow = TRUE,
                 dimnames = list(statesNames, statesNames))
        )
communicatingClasses(mc)
recurrentClasses(mc)
recurrentClasses(mc)
absorbingStates(mc)
transientStates(mc)
recurrentStates(mc)
canonicForm(mc)
```

```
# periodicity analysis
A <- matrix(c(0, 1, 0, 0, 0.5, 0, 0.5, 0, 0, 0.5, 0, 0.5, 0, 0, 1, 0),
            nrow = 4, ncol = 4, byrow = TRUE)
mcA <- new("markovchain", states = c("a", "b", "c", "d"),
          transitionMatrix = A,
          name = "A")
is.irreducible(mcA) #true
period(mcA) #2
# periodicity analysis
B \le - matrix(c(0, 0, 1/2, 1/4, 1/4, 0, 0,
                   0, 0, 1/3, 0, 2/3, 0, 0,
                   0, 0, 0, 0, 0, 1/3, 2/3,
                   0, 0, 0, 0, 0, 1/2, 1/2,
                   0, 0, 0, 0, 0, 3/4, 1/4,
                   1/2, 1/2, 0, 0, 0, 0, 0,
                   1/4, 3/4, 0, 0, 0, 0, 0), byrow = TRUE, ncol = 7)
mcB <- new("markovchain", transitionMatrix = B)
period(mcB)
```
predictHommc *Simulate a higher order multivariate markovchain*

#### Description

This function provides a prediction of states for a higher order multivariate markovchain object

#### Usage

```
predictHommc(hommc,t,init)
```
#### Arguments

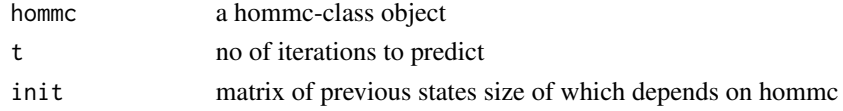

# Details

The user is required to provide a matrix of giving n previous coressponding every categorical sequence. Dimensions of the init are  $s \times n$ , where  $s$  is number of categorical sequences and  $n$  is order of the homc.

#### Value

The function returns a matrix of size  $S X t$  displaying t predicted states in each row coressponding to every categorical sequence.

<span id="page-47-0"></span>

# <span id="page-48-0"></span>predictiveDistribution 49

#### Author(s)

Vandit Jain

<span id="page-48-1"></span>predictiveDistribution

*predictiveDistribution*

#### Description

The function computes the probability of observing a new data set, given a data set

#### Usage

```
predictiveDistribution(stringchar, newData, hyperparam = matrix())
```
# Arguments

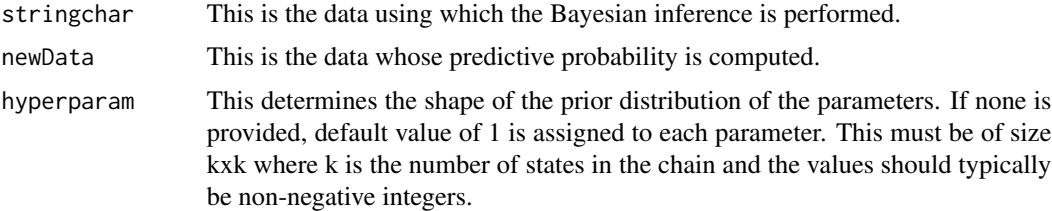

# Details

The underlying method is Bayesian inference. The probability is computed by averaging the likelihood of the new data with respect to the posterior. Since the method assumes conjugate priors, the result can be represented in a closed form (see the vignette for more details), which is what is returned.

# Value

The log of the probability is returned.

#### Author(s)

Sai Bhargav Yalamanchi

#### References

Inferring Markov Chains: Bayesian Estimation, Model Comparison, Entropy Rate, and Out-of-Class Modeling, Christopher C. Strelioff, James P. Crutchfield, Alfred Hubler, Santa Fe Institute

Yalamanchi SB, Spedicato GA (2015). Bayesian Inference of First Order Markov Chains. R package version 0.2.5

# See Also

[markovchainFit](#page-8-1)

# Examples

```
sequence<- c("a", "b", "a", "a", "a", "a", "b", "a", "b", "a", "b", "a", "a",
             "b", "b", "b", "a")
hyperMatrix<-matrix(c(1, 2, 1, 4), nrow = 2,dimnames=list(c("a","b"),c("a","b")))
predProb <- predictiveDistribution(sequence[1:10], sequence[11:17], hyperparam =hyperMatrix )
hyperMatrix2<-hyperMatrix[c(2,1),c(2,1)]
predProb2 <- predictiveDistribution(sequence[1:10], sequence[11:17], hyperparam =hyperMatrix2 )
predProb2==predProb
```
preproglucacon *Preprogluccacon DNA protein bases sequences*

# Description

Sequence of bases for preproglucacon DNA protein

#### Usage

data(preproglucacon)

#### Format

A data frame with 1572 observations on the following 2 variables.

V1 a numeric vector, showing original coding

preproglucacon a character vector, showing initial of DNA bases (Adenine, Cytosine, Guanine, Thymine)

#### Source

Avery Henderson

# References

Averuy Henderson, Fitting markov chain models on discrete time series such as DNA sequences

# Examples

```
data(preproglucacon)
preproglucaconMc<-markovchainFit(data=preproglucacon$preproglucacon)
```
<span id="page-49-0"></span>

<span id="page-50-0"></span>Function to evaluate the prior probability of a transition matrix. It is based on conjugate priors and therefore a Dirichlet distribution is used to model the transitions of each state.

#### Usage

```
priorDistribution(transMatr, hyperparam = matrix())
```
#### Arguments

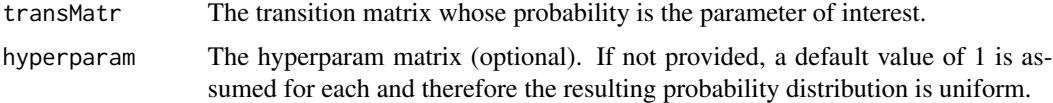

#### Details

The states (dimnames) of the transition matrix and the hyperparam may be in any order.

#### Value

The log of the probabilities for each state is returned in a numeric vector. Each number in the vector represents the probability (log) of having a probability transition vector as specified in corresponding the row of the transition matrix.

# Note

This function can be used in conjunction with inferHyperparam. For example, if the user has a prior data set and a prior transition matrix, he can infer the hyperparameters using inferHyperparam and then compute the probability of their prior matrix using the inferred hyperparameters with priorDistribution.

# Author(s)

Sai Bhargav Yalamanchi, Giorgio Spedicato

# References

Yalamanchi SB, Spedicato GA (2015). Bayesian Inference of First Order Markov Chains. R package version 0.2.5

# See Also

[predictiveDistribution](#page-48-1), [inferHyperparam](#page-25-1)

#### <span id="page-51-0"></span>Examples

```
priorDistribution(matrix(c(0.5, 0.5, 0.5, 0.5),
                 nrow = 2,
                 dimnames = list(c("a", "b"), c("a", "b")),
                 matrix(c(2, 2, 2, 2),
                 nrow = 2,
                 dimnames = list(c("a", "b"), c("a", "b"))))
```
probabilityatT *Calculating probability from a ctmc object*

# Description

This function returns the probability of every state at time t under different conditions

#### Usage

```
probabilityatT(C,t,x0,useRCpp)
```
#### Arguments

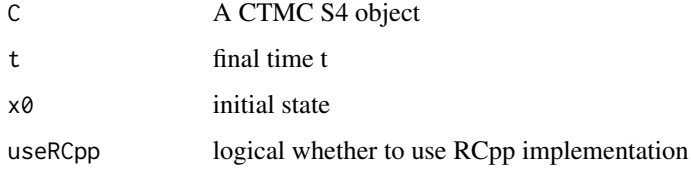

# Details

The initial state is not mandatory, In case it is not provided, function returns a matrix of transition function at time t else it returns vector of probaabilities of transition to different states if initial state was x0

#### Value

returns a vector or a matrix in case x0 is provided or not respectively.

#### Author(s)

Vandit Jain

# References

INTRODUCTION TO STOCHASTIC PROCESSES WITH R, ROBERT P. DOBROW, Wiley

<span id="page-52-0"></span>rain 53

#### Examples

```
states <- c("a","b","c","d")
byRow <- TRUE
gen <- matrix(data = c(-1, 1/2, 1/2, 0, 1/4, -1/2, 0, 1/4, 1/6, 0, -1/3, 1/6, 0, 0, 0, 0),
nrow = 4,byrow = byRow, dimnames = list(states,states))
ctmc <- new("ctmc",states = states, byrow = byRow, generator = gen, name = "testctmc")
probabilityatT(ctmc,1,useRCpp = TRUE)
```
#### rain *Alofi island daily rainfall*

# Description

Rainfall measured in Alofi Island

#### Usage

data(rain)

#### Format

A data frame with 1096 observations on the following 2 variables.

V1 a numeric vector, showing original coding

rain a character vector, showing daily rainfall millilitres brackets

#### Source

Avery Henderson

# References

Avery Henderson, Fitting markov chain models on discrete time series such as DNA sequences

# Examples

```
data(rain)
rainMc<-markovchainFit(data=rain$rain)
```
<span id="page-53-1"></span><span id="page-53-0"></span>rctmc *rctmc*

#### Description

The function generates random CTMC transitions as per the provided generator matrix.

# Usage

```
rctmc(n, ctmc, initDist = numeric(), T = 0, include.T0 = TRUE,
 out.type = "list")
```
#### Arguments

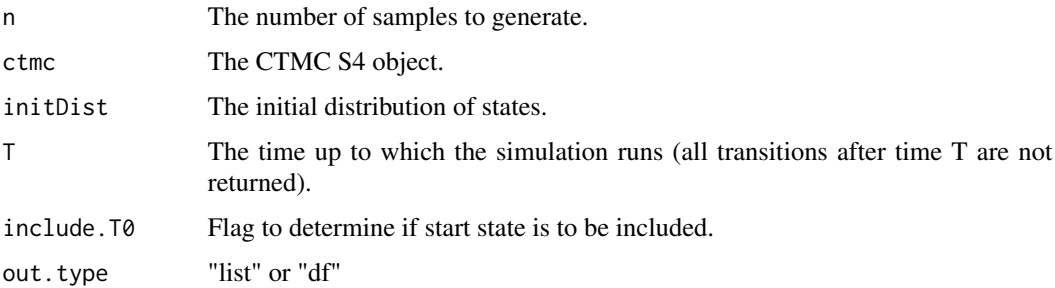

#### Details

In order to use the T0 argument, set n to Inf.

# Value

Based on out.type, a list or a data frame is returned. The returned list has two elements - a character vector (states) and a numeric vector (indicating time of transitions). The data frame is similarly structured.

#### Author(s)

Sai Bhargav Yalamanchi

# References

Introduction to Stochastic Processes with Applications in the Biosciences (2013), David F. Anderson, University of Wisconsin at Madison

# See Also

[generatorToTransitionMatrix](#page-20-1),[ctmc-class](#page-10-1)

# <span id="page-54-0"></span>rmarkovchain 55

# Examples

```
energyStates <- c("sigma", "sigma_star")
byRow <- TRUE
gen <- matrix(data = c(-3, 3, 1, -1), nrow = 2,
            byrow = byRow, dimnames = list(energyStates, energyStates))
molecularCTMC <- new("ctmc", states = energyStates,
                    byrow = byRow, generator = gen,
                     name = "Molecular Transition Model")
statesDist <- c(0.8, 0.2)
rctmc(n = Inf, ctmc = molecularCTMC, T = 1)rctmc(n = 5, ctmc = molecularCTMC, initDist = statesDist, include.T0 = FALSE)
```
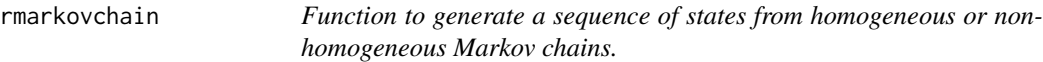

# Description

Provided any markovchain or markovchainList objects, it returns a sequence of states coming from the underlying stationary distribution.

#### Usage

```
rmarkovchain(
 n,
 object,
 what = "data.frame",
 useRCpp = TRUE,parallel = FALSE,
 num.cores = NULL,
  ...
)
```
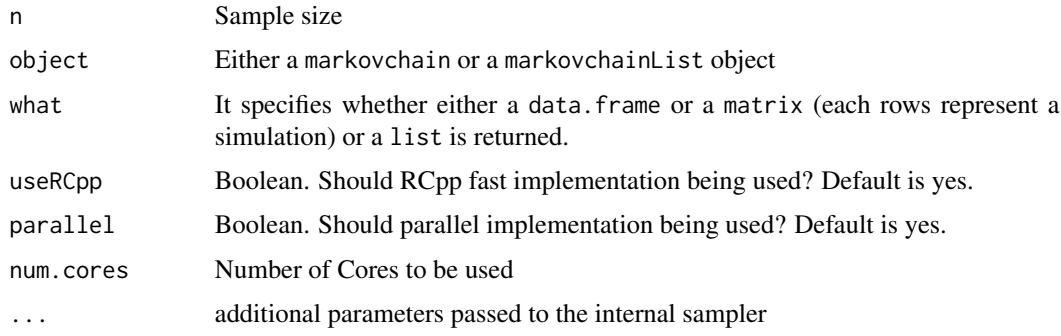

#### <span id="page-55-0"></span>Details

When a homogeneous process is assumed (markovchain object) a sequence is sampled of size n. When a non - homogeneous process is assumed, n samples are taken but the process is assumed to last from the begin to the end of the non-homogeneous markov process.

# Value

Character Vector, data.frame, list or matrix

#### **Note**

Check the type of input

#### Author(s)

Giorgio Spedicato

#### References

A First Course in Probability (8th Edition), Sheldon Ross, Prentice Hall 2010

#### See Also

[markovchainFit](#page-8-1), [markovchainSequence](#page-36-1)

# Examples

```
# define the markovchain object
statesNames <- c("a", "b", "c")
mcB <- new("markovchain", states = statesNames,
   transitionMatrix = matrix(c(0.2, 0.5, 0.3, 0, 0.2, 0.8, 0.1, 0.8, 0.1),
   nrow = 3, byrow = TRUE, dimnames = list(statesNames, statesNames)))
# show the sequence
outs \leq rmarkovchain(n = 100, object = mcB, what = "list")
#define markovchainList object
statesNames <- c("a", "b", "c")
mcA <- new("markovchain", states = statesNames, transitionMatrix =
   matrix(c(0.2, 0.5, 0.3, 0, 0.2, 0.8, 0.1, 0.8, 0.1), nrow = 3,
   byrow = TRUE, dimnames = list(statesNames, statesNames)))
mcB <- new("markovchain", states = statesNames, transitionMatrix =
   matrix(c(0.2, 0.5, 0.3, 0, 0.2, 0.8, 0.1, 0.8, 0.1), nrow = 3,
   byrow = TRUE, dimnames = list(statesNames, statesNames)))
mcC <- new("markovchain", states = statesNames, transitionMatrix =
   matrix(c(0.2, 0.5, 0.3, 0, 0.2, 0.8, 0.1, 0.8, 0.1), nrow = 3,
   byrow = TRUE, dimnames = list(statesNames, statesNames)))
mclist <- new("markovchainList", markovchains = list(mcA, mcB, mcC))
```
# show the list of sequence

<span id="page-56-0"></span>sales 57

```
rmarkovchain(100, mclist, "list")
```
sales *Sales Demand Sequences*

# Description

Sales demand sequences of five products (A, B, C, D, E). Each row corresponds to a sequence. First row corresponds to Sequence A, Second row to Sequence B and so on.

#### Usage

data("sales")

#### Format

An object of class matrix (inherits from array) with 269 rows and 5 columns.

# Details

The example can be used to fit High order multivariate markov chain.

#### Examples

```
data("sales")
# fitHighOrderMultivarMC(seqMat = sales, order = 2, Norm = 2)
```
show,hommc-method *Function to display the details of hommc object*

#### Description

This is a convenience function to display the slots of hommc object in proper format

#### Usage

```
## S4 method for signature 'hommc'
show(object)
```
#### Arguments

object An object of class hommc

<span id="page-57-0"></span>

This method returns the states of a transition matrix.

# Usage

```
states(object)
```
## S4 method for signature 'markovchain' states(object)

# Arguments

object A discrete markovchain object

# Value

The character vector corresponding to states slot.

# Author(s)

Giorgio Spedicato

# References

A First Course in Probability (8th Edition), Sheldon Ross, Prentice Hall 2010

# See Also

[markovchain](#page-31-1)

# Examples

```
statesNames <- c("a", "b", "c")
markovB <- new("markovchain", states = statesNames, transitionMatrix =
                matrix(c(0.2, 0.5, 0.3, 0, 1, 0, 0.1, 0.8, 0.1), nrow = 3,
                byrow = TRUE, dimnames=list(statesNames,statesNames)),
                name = "A markovchain Object"
)
states(markovB)
names(markovB)
```
<span id="page-58-0"></span>

This method returns the stationary vector in matricial form of a markovchain object.

# Usage

```
steadyStates(object)
```
#### Arguments

object A discrete markovchain object

#### Value

A matrix corresponding to the stationary states

# Note

The steady states are identified starting from which eigenvectors correspond to identity eigenvalues and then normalizing them to sum up to unity. When negative values are found in the matrix, the eigenvalues extraction is performed on the recurrent classes submatrix.

# Author(s)

Giorgio Spedicato

# References

A First Course in Probability (8th Edition), Sheldon Ross, Prentice Hall 2010

#### See Also

[markovchain](#page-31-1)

# Examples

```
statesNames <- c("a", "b", "c")
markovB < -new("markovchain", states = statesNames, transitionMatrix =matrix(c(0.2, 0.5, 0.3, 0, 1, 0, 0.1, 0.8, 0.1), nrow = 3,
                byrow = TRUE, dimnames=list(statesNames,statesNames)),
               name = "A markovchain Object"
)
steadyStates(markovB)
```
<span id="page-59-0"></span>

Matrix of Standard and Poor's Global Corporate Rating Transition Frequencies 2000 (NR Removed)

# Usage

data(tm\_abs)

# Format

```
The format is: num [1:8, 1:8] 17 2 0 0 0 0 0 0 1 455 ... - attr(*, "dimnames")=List of 2 ..$ : chr [1:8]
"AAA" "AA" "A" "BBB" ... ..$ : chr [1:8] "AAA" "AA" "A" "BBB" ...
```
#### References

European Securities and Markets Authority, 2016 https://cerep.esma.europa.eu/cerep-web/statistics/transitionMatrice.xhtml

# Examples

data(tm\_abs)

transition2Generator *Return the generator matrix for a corresponding transition matrix*

# Description

Calculate the generator matrix for a corresponding transition matrix

# Usage

```
transition2Generator(P, t = 1, method = "logarithm")
```
#### Arguments

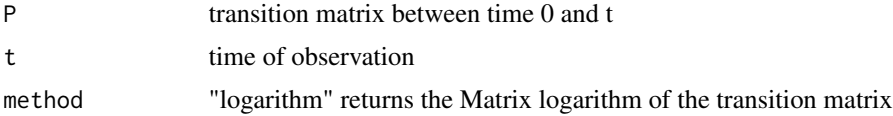

# Value

A matrix that represent the generator of P

# <span id="page-60-0"></span>transitionProbability 61

# See Also

[rctmc](#page-53-1)

#### Examples

```
mymatr \leq matrix(c(.4, .6, .1, .9), nrow = 2, byrow = TRUE)
Q <- transition2Generator(P = mymatr)
expm::expm(Q)
```
transitionProbability *Function to get the transition probabilities from initial to subsequent states.*

# Description

This is a convenience function to get transition probabilities.

#### Usage

```
transitionProbability(object, t0, t1)
```
## S4 method for signature 'markovchain' transitionProbability(object, t0, t1)

#### Arguments

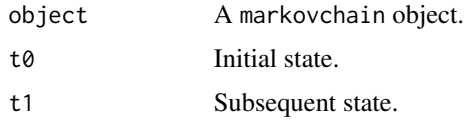

# Value

Numeric Vector

# Author(s)

Giorgio Spedicato

# References

A First Course in Probability (8th Edition), Sheldon Ross, Prentice Hall 2010

# See Also

[markovchain](#page-31-1)

#### Examples

```
statesNames <- c("a", "b", "c")
markovB <- new("markovchain", states = statesNames, transitionMatrix =
                matrix(c(0.2, 0.5, 0.3, 0, 1, 0, 0.1, 0.8, 0.1), nrow = 3,
                byrow = TRUE, dimnames=list(statesNames,statesNames)),
               name = "A markovchain Object"
)
transitionProbability(markovB,"b", "c")
```
verifyMarkovProperty *Various functions to perform statistical inference of DTMC*

#### Description

These functions verify the Markov property, assess the order and stationarity of the Markov chain.

This function tests whether an empirical transition matrix is statistically compatible with a theoretical one. It is a chi-square based test. In case a cell in the empirical transition matrix is  $>0$  that is 0 in the theoretical transition matrix the null hypothesis is rejected.

Verifies that the s elements in the input list belongs to the same DTMC

# Usage

```
verifyMarkovProperty(sequence, verbose = TRUE)
assessOrder(sequence, verbose = TRUE)
assessStationarity(sequence, nblocks, verbose = TRUE)
verifyEmpiricalToTheoretical(data, object, verbose = TRUE)
verifyHomogeneity(inputList, verbose = TRUE)
```
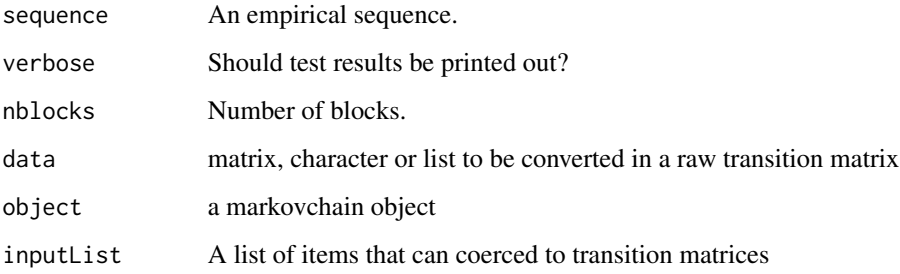

<span id="page-61-0"></span>

# Value

Verification result

a list with following slots: statistic (the chi - square statistic), dof (degrees of freedom), and corresponding p-value. In case a cell in the empirical transition matrix is  $>0$  that is 0 in the theoretical transition matrix the null hypothesis is rejected. In that case a p-value of 0 and statistic and dof of NA are returned.

a list of transition matrices?

#### Author(s)

Tae Seung Kang, Giorgio Alfredo Spedicato

# References

Anderson and Goodman.

#### See Also

markovchain

#### Examples

```
sequence <- c("a", "b", "a", "a", "a", "a", "b", "a", "b",
              "a", "b", "a", "a", "b", "b", "b", "a")
mcFit <- markovchainFit(data = sequence, byrow = FALSE)
verifyMarkovProperty(sequence)
assessOrder(sequence)
assessStationarity(sequence, 1)
```
#Example taken from Kullback Kupperman Tests for Contingency Tables and Markov Chains

```
sequence<-c(0,1,2,2,1,0,0,0,0,0,0,1,2,2,2,1,0,0,1,0,0,0,0,0,0,1,1,
2,0,0,2,1,1,0,0,0,0,0,0,0,0,0,0,0,0,0,0,1,1,1,1,0,0,0,0,2,1,0,
0,2,1,0,0,0,0,0,0,1,1,1,2,2,0,0,2,1,1,1,1,2,1,1,1,1,1,1,1,1,1,0,2,
0,1,1,0,0,0,1,2,2,0,0,0,0,0,0,2,2,2,1,1,1,1,0,1,1,1,1,0,0,2,1,1,
0,0,0,0,0,2,2,1,1,1,1,1,2,1,2,0,0,0,1,2,2,2,0,0,0,1,1)
```
mc=matrix(c(5/8,1/4,1/8,1/4,1/2,1/4,1/4,3/8,3/8),byrow=TRUE, nrow=3) rownames(mc)<-colnames(mc)<-0:2; theoreticalMc<-as(mc, "markovchain")

verifyEmpiricalToTheoretical(data=sequence,object=theoreticalMc)

data(kullback) verifyHomogeneity(inputList=kullback,verbose=TRUE)

<span id="page-63-0"></span>

Matrix to create zeros

# Usage

zeros(n)

# Arguments

n size of the matrix

# Value

a square matrix of zeros

# <span id="page-64-0"></span>**Index**

```
!=,markovchain,markovchain-method
        (markovchain-class), 32
∗ classes
    ctmc-class, 11
    markovchain-class, 32
    markovchainList-class, 35
∗ datasets
    blanden, 6
    craigsendi, 8
    holson, 23
    kullback, 32
    preproglucacon, 50
    rain, 53
    sales, 57
    tm 60∗ package
    markovchain-package, 3
∗ statisticalTests
    verifyMarkovProperty, 62
*,markovchain,markovchain-method
        (markovchain-class), 32
*,markovchain,matrix-method
        (markovchain-class), 32
*,markovchain,numeric-method
        (markovchain-class), 32
*,matrix,markovchain-method
        (markovchain-class), 32
*,numeric,markovchain-method
        (markovchain-class), 32
==,markovchain,markovchain-method
        (markovchain-class), 32
[,markovchain,ANY,ANY,ANY-method
        (markovchain-class), 32
[[,markovchainList-method
        (markovchainList-class), 35
^,markovchain,numeric-method
        (markovchain-class), 32
```

```
absorbingStates (period), 46
```
absorbingStates,markovchain-method *(*markovchain-class*)*, [32](#page-31-0) absorptionProbabilities, [5](#page-4-0) absorptionProbabilities,markovchain-method *(*markovchain-class*)*, [32](#page-31-0) assessOrder *(*verifyMarkovProperty*)*, [62](#page-61-0) assessStationarity *(*verifyMarkovProperty*)*, [62](#page-61-0)

# blanden, [6](#page-5-0)

canonicForm *(*period*)*, [46](#page-45-0) canonicForm,markovchain-method *(*markovchain-class*)*, [32](#page-31-0) coerce,data.frame,markovchain-method *(*markovchain-class*)*, [32](#page-31-0) coerce,etm,markovchain-method *(*markovchain-class*)*, [32](#page-31-0) coerce,markovchain,data.frame-method *(*markovchain-class*)*, [32](#page-31-0) coerce,markovchain,igraph-method *(*markovchain-class*)*, [32](#page-31-0) coerce,markovchain,matrix-method *(*markovchain-class*)*, [32](#page-31-0) coerce,markovchain,sparseMatrix-method *(*markovchain-class*)*, [32](#page-31-0) coerce,matrix,markovchain-method *(*markovchain-class*)*, [32](#page-31-0) coerce,msm,markovchain-method *(*markovchain-class*)*, [32](#page-31-0) coerce,msm.est,markovchain-method *(*markovchain-class*)*, [32](#page-31-0) coerce,sparseMatrix,markovchain-method *(*markovchain-class*)*, [32](#page-31-0) coerce, table, markovchain-method *(*markovchain-class*)*, [32](#page-31-0) committorAB, [6](#page-5-0) communicatingClasses *(*period*)*, [46](#page-45-0) communicatingClasses,markovchain-method *(*markovchain-class*)*, [32](#page-31-0)

conditionalDistribution, [7,](#page-6-0) *[17](#page-16-0)* conditionalDistribution,markovchain-method *(*markovchain-class*)*, [32](#page-31-0) craigsendi, [8](#page-7-0) createSequenceMatrix, [9](#page-8-0) ctmc-class, [11](#page-10-0) ctmcFit, [12](#page-11-0)

```
dim,ctmc-method (ctmc-class), 11
dim,markovchain-method
        (markovchain-class), 32
dim,markovchainList-method
        (markovchainList-class), 35
```
expectedRewards, [14](#page-13-0) expectedRewardsBeforeHittingA, [15](#page-14-0) ExpectedTime, [15](#page-14-0)

firstPassage, [16,](#page-15-0) *[18](#page-17-0)* firstPassageMultiple, [17](#page-16-0) fitHigherOrder, [18](#page-17-0) fitHighOrderMultivarMC, [19](#page-18-0) freq2Generator, [20](#page-19-0)

generatorToTransitionMatrix, *[12](#page-11-0)*, [21,](#page-20-0) *[54](#page-53-0)*

HigherOrderMarkovChain-class, [22](#page-21-0) hittingProbabilities, [22](#page-21-0) hittingProbabilities,markovchain-method *(*markovchain-class*)*, [32](#page-31-0) holson, [23](#page-22-0) hommc *(*hommc-class*)*, [24](#page-23-0) hommc-class, [24](#page-23-0)

```
ictmc (ictmc-class), 25
ictmc-class, 25
impreciseProbabilityatT, 25
inferHyperparam, 26, 51
initialize,ctmc_method (ctmc-class), 11
initialize,markovchain-method
        (markovchain-class), 32
is.accessible, 27
is.accessible,markovchain,character,character-method
        (markovchain-class), 32
is.accessible,markovchain,missing,missing-methbolt,ctmc,missing-method (ctmc-class),
        (markovchain-class), 32
is.CTMCirreducible, 28
is.irreducible, 29, 30
is.irreducible,markovchain-method
        (markovchain-class), 32
                                               ones, 46
```
is.regular, [30](#page-29-0) is.regular,markovchain-method *(*markovchain-class*)*, [32](#page-31-0) is.TimeReversible, [31](#page-30-0) kullback, [32](#page-31-0) markovchain, *[8](#page-7-0)*, *[36](#page-35-0)*, *[47](#page-46-0)*, *[58,](#page-57-0) [59](#page-58-0)*, *[61](#page-60-0)* markovchain-class, [32](#page-31-0) markovchain-package, [3](#page-2-0) markovchainFit, *[27](#page-26-0)*, *[34](#page-33-0)*, *[38](#page-37-0)*, *[50](#page-49-0)*, *[56](#page-55-0)* markovchainFit *(*createSequenceMatrix*)*, [9](#page-8-0) markovchainList-class, [35](#page-34-0) markovchainListFit, *[11](#page-10-0)*, [36](#page-35-0) markovchainSequence, *[11](#page-10-0)*, *[34](#page-33-0)*, [37,](#page-36-0) *[56](#page-55-0)* meanAbsorptionTime, [38](#page-37-0) meanAbsorptionTime,markovchain-method *(*markovchain-class*)*, [32](#page-31-0) meanFirstPassageTime, [39](#page-38-0) meanFirstPassageTime,markovchain,character-method *(*markovchain-class*)*, [32](#page-31-0) meanFirstPassageTime,markovchain,missing-method *(*markovchain-class*)*, [32](#page-31-0) meanNumVisits, [40](#page-39-0) meanNumVisits,markovchain-method *(*markovchain-class*)*, [32](#page-31-0) meanRecurrenceTime, [41](#page-40-0) meanRecurrenceTime,markovchain-method *(*markovchain-class*)*, [32](#page-31-0) multinomialConfidenceIntervals, [42](#page-41-0)

#### name, [43](#page-42-0)

```
name,markovchain-method (name), 43
name<-, 44
name<-,markovchain-method (name<-), 44
names,markovchain-method, 44
names<-,markovchain-method
        (markovchain-class), 32
noofVisitsDist, 45
```
period, [46](#page-45-0) [11](#page-10-0) plot,markovchain,missing-method

```
(markovchain-class), 32
predict,markovchain-method
        (markovchain-class), 32
```
#### INDEX  $67$

predict,markovchainList-method *(*markovchainList-class*)*, [35](#page-34-0) predictHommc, [48](#page-47-0) predictiveDistribution, *[27](#page-26-0)*, [49,](#page-48-0) *[51](#page-50-0)* preproglucacon, [50](#page-49-0) print,markovchain-method *(*markovchain-class*)*, [32](#page-31-0) print,markovchainList-method *(*markovchainList-class*)*, [35](#page-34-0) priorDistribution, [51](#page-50-0) probabilityatT, [52](#page-51-0)

rain, [53](#page-52-0) rctmc, *[12,](#page-11-0) [13](#page-12-0)*, *[21](#page-20-0)*, [54,](#page-53-0) *[61](#page-60-0)* recurrentClasses *(*period*)*, [46](#page-45-0) recurrentClasses,markovchain-method *(*markovchain-class*)*, [32](#page-31-0) recurrentStates *(*period*)*, [46](#page-45-0) recurrentStates,markovchain-method *(*markovchain-class*)*, [32](#page-31-0) rmarkovchain, [55](#page-54-0)

sales, [57](#page-56-0)

seq2freqProb *(*fitHigherOrder*)*, [18](#page-17-0) seq2matHigh *(*fitHigherOrder*)*, [18](#page-17-0) show, hommc-method, [57](#page-56-0) show,markovchain-method *(*markovchain-class*)*, [32](#page-31-0) show,markovchainList-method *(*markovchainList-class*)*, [35](#page-34-0) sort,markovchain-method *(*markovchain-class*)*, [32](#page-31-0) states, [58](#page-57-0) states,ctmc-method *(*ctmc-class*)*, [11](#page-10-0) states,markovchain-method *(*states*)*, [58](#page-57-0) steadyStates, [59](#page-58-0) steadyStates,ctmc-method *(*ctmc-class*)*, [11](#page-10-0) steadyStates,markovchain-method *(*markovchain-class*)*, [32](#page-31-0) summary, *[30](#page-29-0)* summary,markovchain-method *(*markovchain-class*)*, [32](#page-31-0)

t,markovchain-method *(*markovchain-class*)*, [32](#page-31-0) tm\_abs, [60](#page-59-0) transientClasses *(*period*)*, [46](#page-45-0)

transientClasses,markovchain-method *(*markovchain-class*)*, [32](#page-31-0) transientStates *(*period*)*, [46](#page-45-0) transientStates,markovchain-method *(*markovchain-class*)*, [32](#page-31-0) transition2Generator, [60](#page-59-0) transitionProbability, [61](#page-60-0) transitionProbability,markovchain-method *(*transitionProbability*)*, [61](#page-60-0) verifyEmpiricalToTheoretical

*(*verifyMarkovProperty*)*, [62](#page-61-0) verifyHomogeneity *(*verifyMarkovProperty*)*, [62](#page-61-0) verifyMarkovProperty, [62](#page-61-0)

zeros, [64](#page-63-0)